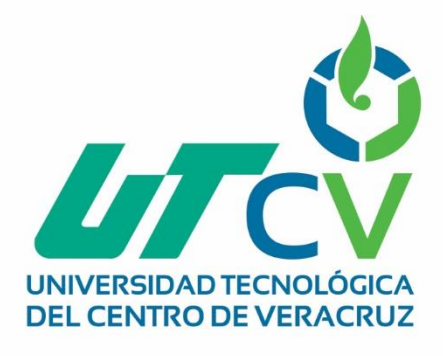

# **Reporte Final de Estadía**

# **Diana Patricia Ramos Campos**

**Desarrollo de un sitio web con módulo de cotización**

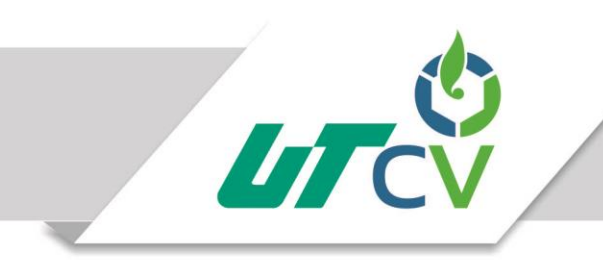

Universidad Tecnológica del Centro de Veracruz

# Universidad Tecnológica del Centro de Veracruz

# Programa Educativo Tecnologías de la Información y Comunicación / Tecnologías de la Información

Reporte para obtener título de Ingeniero en Tecnologías de la Información

Proyecto de estadía realizado en la empresa Gutiérrez Impresores

Nombre del proyecto Desarrollo de un sitio web con módulo de cotización

> Presenta Diana Patricia Ramos Campos

> > Cuitláhuac, Ver., a 1 de abril de 2018.

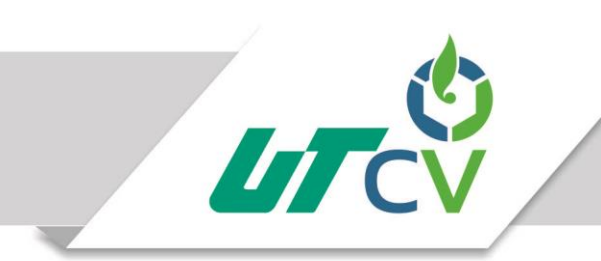

Universidad Tecnológica del Centro de Veracruz

# Universidad Tecnológica del Centro de Veracruz

# Programa Educativo Tecnologías de la Información y Comunicación / Tecnologías de la Información

Nombre del Asesor Industrial ING. Víctor Rodríguez Pérez

Nombre del Asesor Académico

ISC. Merced Sosa Luna

Jefe de Carrera LIC. César Aldaraca Juárez

Nombre del Alumno Diana Patricia Ramos Campos

> Av. Universidad No. 350, Carretera Federal Cuitláhuac - La Tinaja Congregación Dos Caminos, C.P. 94910. Cuitláhuac, Veracruz<br>Tel. 01 (278) 73 2 20 50 www.utcv.edu.mx

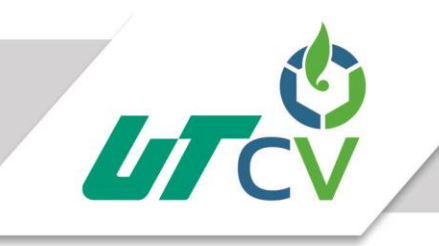

# Universidad Tecnológica del Centro de Veracruz

## **Contenido**

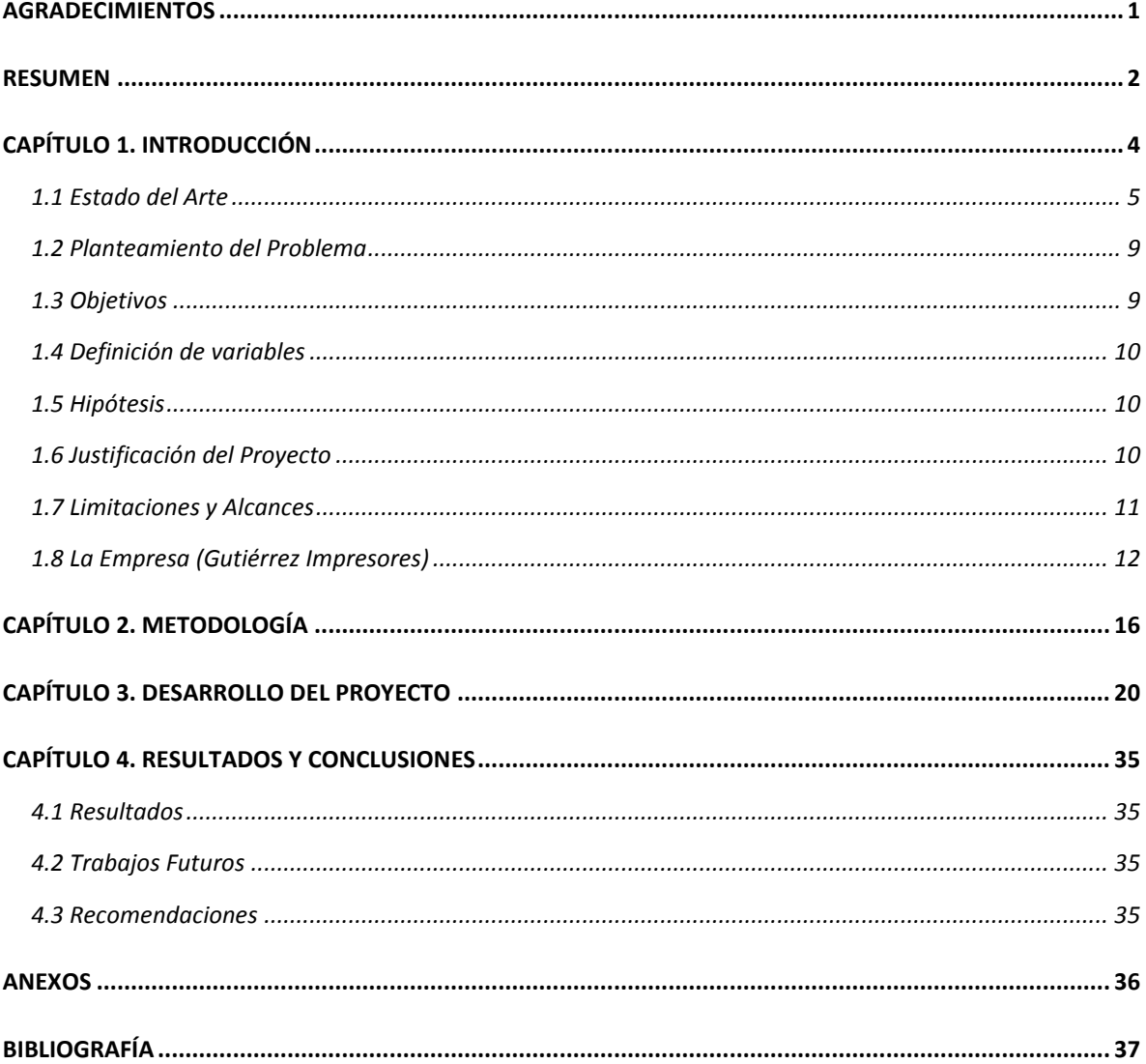

## <span id="page-4-0"></span>**AGRADECIMIENTOS**

Son tantas personas a las cuales debo parte de este logro, el poder alcanzar mi culminación académica, la cual es uno de mis objetivos que tengo en mi vida.

A mis familiares, por brindarme su apoyo, motivación y creer siempre en mi para la culminación de mis estudios profesionales. Principalmente a mi madre, mi abuela y mis tías por ser el pilar fundamental en todo lo que soy, en mi educación, tanto académica, como en la vida, quiénes han sido mi inspiración para lograr mis metas, por estar conmigo en los buenos y malos momentos, por enseñarme que todo esfuerzo al final siempre tiene recompensa y por su incondicional apoyo que mantuvieron conmigo a través de todo este tiempo.

A mis profesores, aquellos que formaron parte de cada etapa de nuestro camino universitario, por su apoyo y tiempo compartido para impulsar el desarrollo de nuestra formación académica, por la motivación de culminar nuestros estudios y para la elaboración de esta tesis.

A mis compañeros, quiénes nos apoyamos mutuamente en nuestra formación académica, por ayudarme a crecer y madurar como persona, y por compartir los buenos y malos momentos, pero sobre todo por esos días llenos de alegría.

Todo este trabajo ha sido posible gracias a ellos.

### <span id="page-5-0"></span>**RESUMEN**

El principal objetivo de este proyecto consiste en la elaboración de un sitio web que cuente con un módulo de cotización para llevar a cabo la gestión de cotizaciones para Gutiérrez Impresores, debido a que este proceso es elaborado de forma manual se generan retrasos al brindar un precio final a los clientes, así como también la acumulación de papelería, esto es con el fin de posibilitar la difusión de productos y servicios, mejora en el proceso de seguimiento y control de las cotizaciones, y comunicación con los clientes.

El trabajo consistió en el estudio de los procesos administrativos de la empresa para así obtener el entendimiento de estos y determinar las necesidades funcionales de dicho módulo, para el levantamiento de requerimientos se implementó el método de estudio de entrevista con el gerente, el cual permitió conocer en su profundidad el proceso de cotización, desde el conocimiento de formatos implementados para brindar la información al cliente hasta los métodos que permiten definir los precios a cada producto, tomando en cuenta sus características y el número de piezas solicitadas.

Se ejecutarán una serie de etapas definidas por la metodología SCRUM, que permite llevar el seguimiento de la ejecución de las actividades mediante la elaboración del cronograma de Gantt, desde la toma de requerimientos mínimos de la empresa para el diseño del módulo, hasta el desarrollo de diagramas y modelados necesarios para su elaboración.

Debido al impacto de las tecnologías, se han convertido en herramientas competitivas en el mundo empresarial, teniendo como resultado un medio que permite establecer una comunicación efectiva con los clientes y generar una ventaja competitiva en el mercado de las artes gráficas.

La gestión documental en las empresas se ha convertido en una estrategia para la eficiente administración de la información, que al implementar un módulo de gestión permiten unificar la forma de trabajar, asegurando la calidad del producto generado y la satisfacción tanto del cliente como el de la empresa, permitiendo una mejor comunicación y colaboración en los procesos administrativos, teniendo un mejor control de los documentos y registros.

## Tabla de ilustraciones

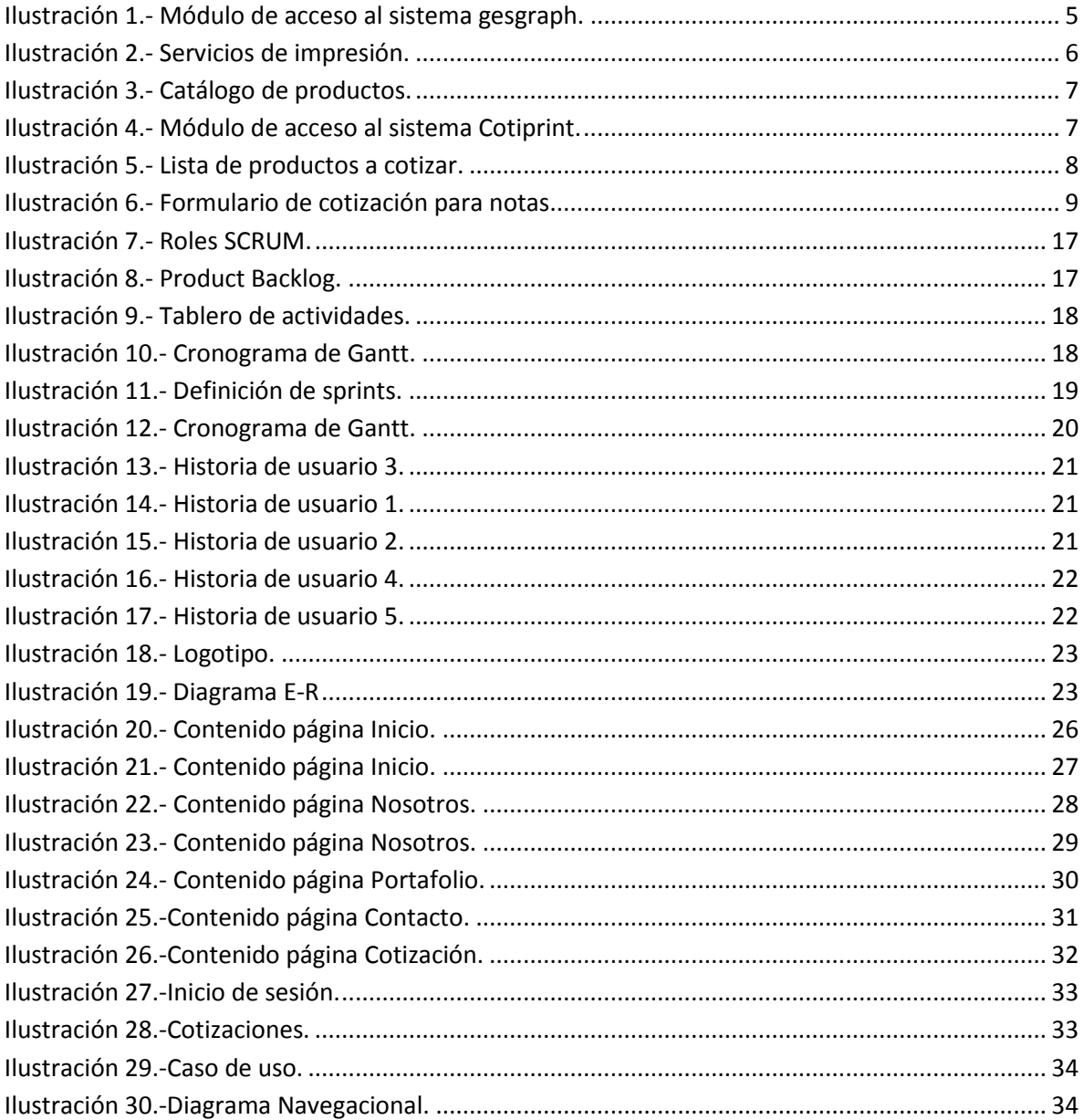

## **CAPÍTULO 1. INTRODUCCIÓN**

<span id="page-7-0"></span>Actualmente la tecnología avanza constantemente, hecho por el cual nos conduce a todos a mantenernos actualizados y a la vanguardia. La web se ha convertido en una red masiva de intercambio de información para todo el público, siendo un medio de comunicación de alcance mundial, económico, confiable y fácil de manejar.

Ya que la información disponible en la web es ilimitada, ha ocasionado un impacto en las empresas, debido a que es una herramienta que actualmente es implementada con el fin de ofrecer sus productos y servicios, y atender las peticiones realizadas por los clientes, permitiendo el paso al desarrollo económico.

Todo sitio web se realiza con un propósito, ya sea para brindar información de un servicio o producto a nivel nacional o internacional, u obtener beneficios económicos. Siendo este el caso de la microempresa Gutiérrez Impresores que, a pesar de tener un cierto número de clientes, no cuentan con las herramientas necesarias las cuales brinden y permitan a los clientes obtener información de manera fácil y rápida. Por lo que la implementación de un sitio web con módulo de cotización brinda como beneficios el aportar información detallada con respecto a los servicios ofrecidos alcanzando un mayor número de clientes potenciales, administrar eficientemente los pedidos, y el generar una excelente reputación debido a el uso de plataformas web obteniendo como resultado un mayor conocimiento en el mercado y la competencia.

## <span id="page-8-0"></span>1.1 Estado del Arte

En los últimos años la web ha ocasionado un considerable impacto en el mundo empresarial, creando un mercado competitivo y dinámico, permitiendo la implementación de software para la gestión de información, así como también brindar a los usuarios soluciones rápidas, ya que navegan diariamente en Internet, buscando y encontrando información sobre empresas y servicios que satisfagan sus necesidades.

Las necesidades básicas para proporcionar información y la gestión de cotizaciones de una imprenta son: disponer de un sitio web donde ofertar sus servicios y productos, un sistema que permita la gestión de cotizaciones efectuadas por los usuarios y un gestor de base de datos donde se pueda almacenar la información de dichos pedidos.

Actualmente existen sistemas web de gestión de cotizaciones, los cuales no llegan a ser lo suficientemente adaptables a la actividad comercial de las empresas, debido a que cada una se especializa en brindar diferentes tipos de servicios. Debe de ser una herramienta moldeable que cuente con las funciones de control y gestión que precisa el cliente. Por lo que se realizó una búsqueda de diferentes soluciones que cumplen con las necesidades básicas. A continuación, se detallan las soluciones encontradas:

#### A. Sistema gesgraph [\(http://www.gesgraph.com/gesNuevo/index.asp\)](http://www.gesgraph.com/gesNuevo/index.asp)

Está destinado a la gestión de imprentas, para ello es necesario requerir de una cuenta que autorice el acceso al sistema, cuenta con catálogos de servicios los cuales permiten el cálculo inmediato de presupuestos solicitados tanto por los clientes como los colaboradores, detallando las medidas, unidades deseadas, y el diseño requerido.

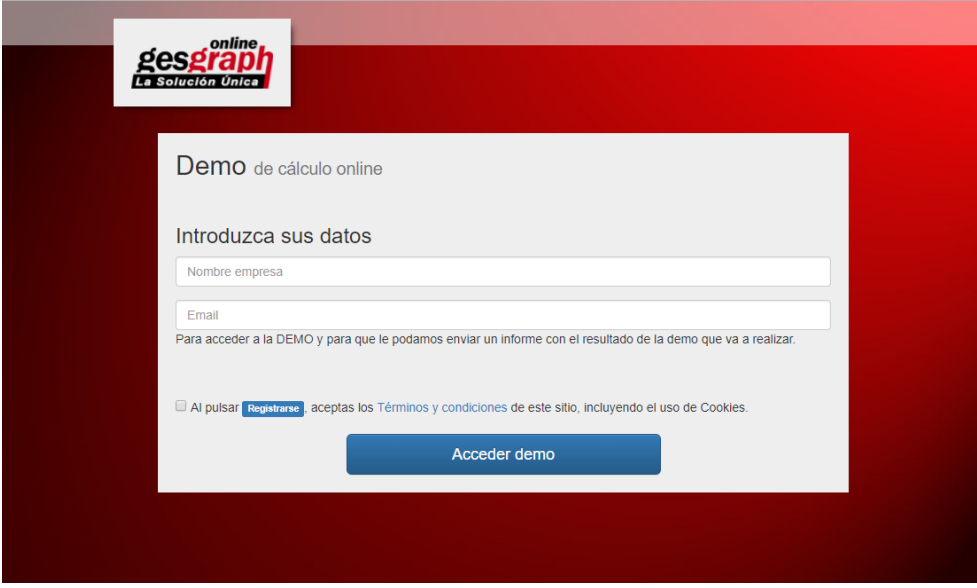

*Ilustración 1.- Módulo de acceso al sistema gesgraph.*

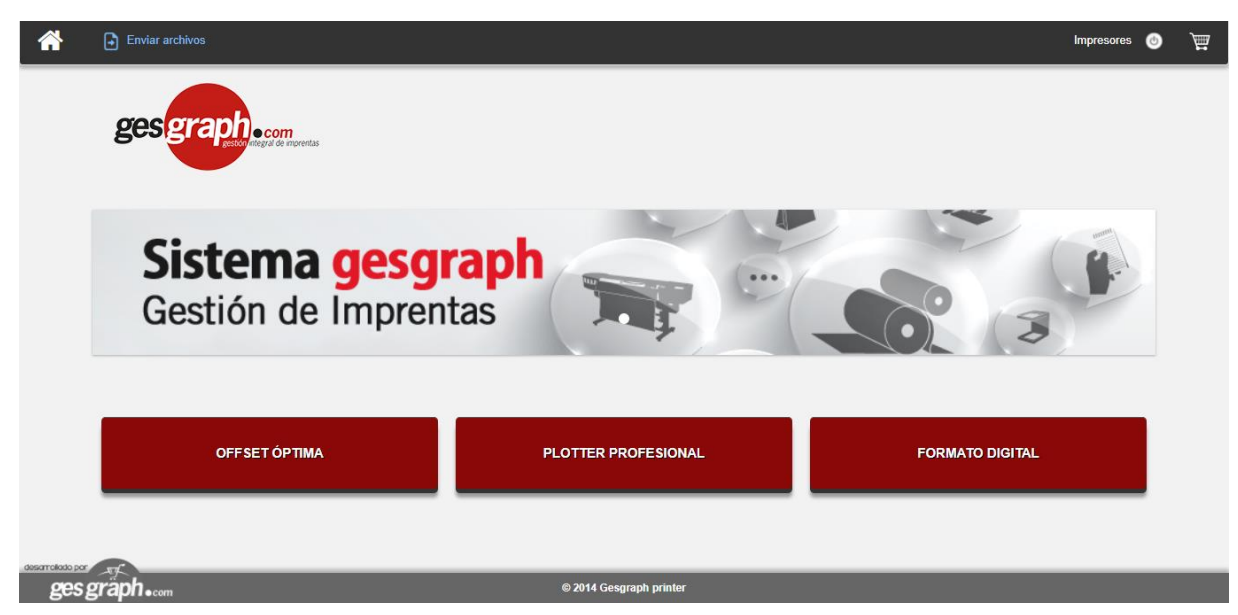

*Ilustración 2.- Servicios de impresión.*

| ₩                | Enviar archivos                        |                        |                         |               | Impresores | $\circ$ | 昷 |
|------------------|----------------------------------------|------------------------|-------------------------|---------------|------------|---------|---|
|                  | gesgraph.com<br>Inicio > Offset óptima |                        |                         |               |            |         |   |
|                  | Categorías                             | Papeleria              | Deplegables             | Encuadernados | Packaging  |         |   |
|                  | PAPELERIA                              | <b>SEE STARS</b>       |                         |               |            |         |   |
|                  | DEPLEGABLES                            |                        | E<br>graph              |               |            |         |   |
|                  | <b>ENCUADERNADOS</b>                   | <b>Service Collars</b> |                         |               |            |         |   |
|                  | PACKAGING                              |                        |                         |               |            |         |   |
|                  |                                        |                        |                         |               |            |         |   |
|                  |                                        |                        |                         |               |            |         |   |
| desarrollado por |                                        |                        |                         |               |            |         |   |
|                  | ges graph.com                          |                        | © 2014 Gesgraph printer |               |            |         |   |

*Ilustración 3.- Catálogo de productos.*

#### <span id="page-10-0"></span>B. Cotiprint [\(http://www.cotizadorparaimprentas.com/\)](http://www.cotizadorparaimprentas.com/)

Es un sistema que facilita el proceso de cotización, se requiere contar con una cuenta de acceso para ingresar al sistema, el cual cuenta con un listado de los productos y formularios pre llenados para que estos solo sean ajustados con los precios de la empresa, permite cotizar prensa plana, formatos digitales, paquetes pre armados como millares de tarjetas, etc.

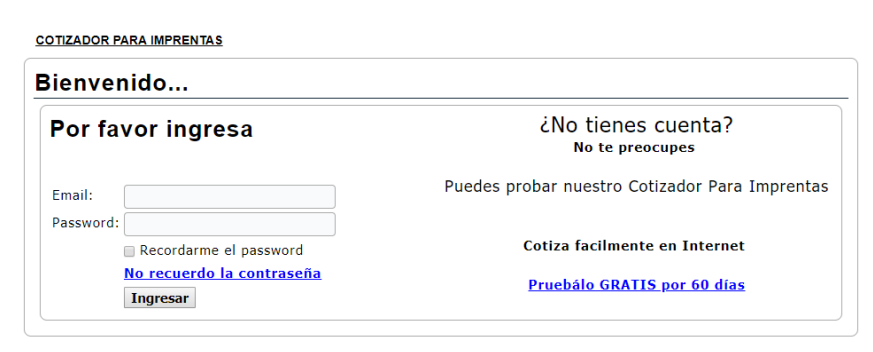

Designed by www.acuariosistemas.mx.

*Ilustración 4.- Módulo de acceso al sistema Cotiprint.*

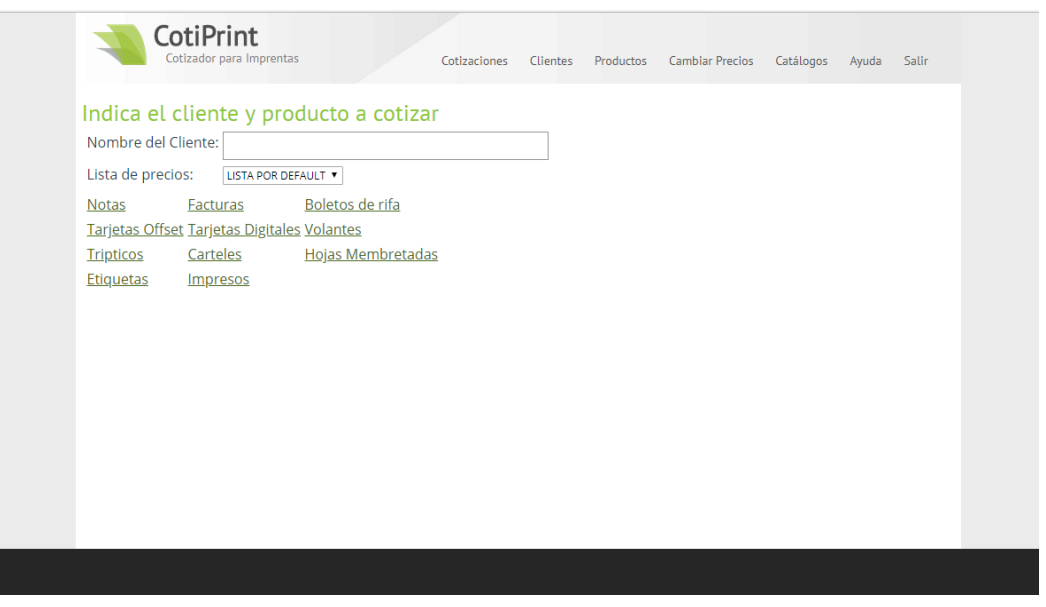

*Ilustración 5.- Lista de productos a cotizar.*

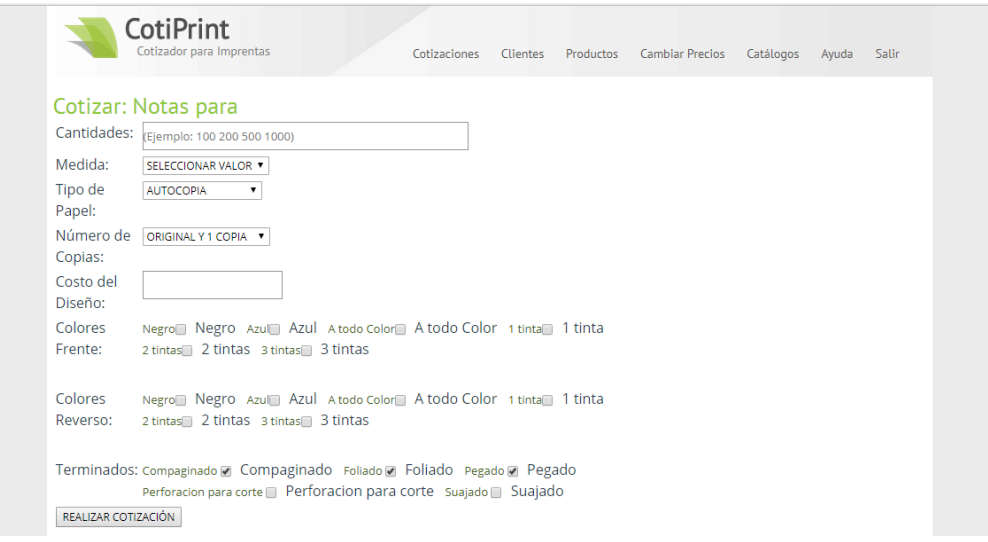

*Ilustración 6.- Formulario de cotización para notas.*

De acuerdo a los resultados obtenidos en la búsqueda de diferentes soluciones, se aprecia que la implementación de sistemas web para la gestión de cotizaciones facilita el acceso y análisis de la información, mejora la comunicación tanto interna como externa en la empresa, favorece en la satisfacción de los clientes, mejora la imagen de la organización obteniendo una ventaja competitiva y simplifica los procesos, teniendo un ahorro considerable en el tiempo empleado para el seguimiento y control de peticiones.

## <span id="page-12-0"></span>1.2 Planteamiento del Problema

Gutiérrez Impresores es una empresa dedicada a las artes gráficas, de acuerdo con la actividad comercial y su crecimiento en el mercado los últimos dos años, se detectó que la empresa actualmente no cuenta con un sitio web que brinde conocimiento de los productos y servicios, y un sistema que gestione los procesos de cotización del portafolio de servicios que brinda. Dicha empresa cuenta con diversos servicios de impresión los cuales se ajustan a las diferentes necesidades de cada cliente, tomando en cuenta: la cantidad y presupuesto, por lo que la gestión de cada servicio se realiza de manera individual para cada uno de sus clientes. Cada orden de cotización, se realiza mediante el uso de formatos en papel de forma individual, en donde se especifica el servicio que se brindará, por lo que este proceso se lleva a cabo de manera manual, estas órdenes son recibidas por el cliente, para así proceder con la producción del trabajo, debido a que cada proceso se realiza individualmente, se generan retrasos al momento de brindar un precio final a los clientes, así como también la acumulación de los formatos impresos.

#### <span id="page-12-1"></span>1.3 Objetivos

**General:**

Desarrollar un sitio web con módulo de cotización para Gutiérrez Impresores, que sirva como medio publicitario y permita a los usuarios obtener información de manera fácil y rápida.

#### **Específicos:**

- Mejorar y agilizar el proceso de gestión de cotizaciones, posibilitando una eficiente administración y control de solicitudes efectuadas por los usuarios y brindar soluciones rápidas.
- Incentivar en la microempresa el uso de las tecnologías con el propósito de obtener una ventaja competitiva, mejorando los procesos de diseño, producción y administración.
- Dar a conocer los servicios y productos que ofrece la empresa, brindando información relacionada a actividades con el fin de influir en la participación de los usuarios en promociones referentes a los productos ofertados.

## <span id="page-13-0"></span>1.4 Definición de variables

De acuerdo a la investigación realizada del impacto que tienen los sistemas web para la gestión de la información en las microempresas, se tomaron en cuenta las siguientes variables:

#### **Variable Independiente**

Implementación de un sitio web con módulo de cotización.

#### **Variable Dependiente**

- **Difusión de los servicios y productos.**
- Control y seguimiento de cotizaciones.

## <span id="page-13-1"></span>1.5 Hipótesis

Al implementar un sitio web con módulo de cotización en la microempresa Gutiérrez Impresores, existe una mayor difusión de los servicios y productos, así como también una mejora en los procesos de control y seguimiento de las peticiones efectuadas por los clientes. Por lo que se han obtenido encuestas que detallan la preferencia de los clientes y reportes determinando el aumento de tráfico debido al uso del sitio web.

## <span id="page-13-2"></span>1.6 Justificación del Proyecto

La incorporación de tecnologías para la gestión de información en las empresas ha producido un notable impacto, ejerciendo como estrategia para enfrentar las nuevas oportunidades de negocio. El presente proyecto tiene un gran alcance en la actividad comercial de Gutiérrez Impresores, mejorando la comunicación con sus clientes y perfeccionando los procesos internos de la empresa. Actualmente existen diversos sistemas web de presupuestos, los cuales no llegan a ser lo suficientemente adaptables a la actividad comercial de las empresas, debido a que cada una se especializa en brindar diferentes tipos de servicios. El módulo para la gestión de cotizaciones permitirá que la información perteneciente a cada cotización sea almacenada y se encuentre disponible en todo momento, por lo que la empresa tenga la información siempre actualizada y a la mano.

El desarrollo del sitio web con módulo de cotización tiene un impacto favorable en el entorno económico y tecnológico de la microempresa, reduciendo el costo en material impreso y en la mejora de sus procesos, así como también el propósito de publicitar sus productos y servicios. Dicho sitio proporcionará información permitiendo a sus clientes acceder a ella en cualquier momento, y beneficiando a los trabajadores de la empresa, debido a que se obtendrá una mejora de los procesos y la concentración de la información, teniendo como resultado un manejo eficiente de los servicios que se ofrecen, y mantener un lazo de comunicación con los clientes que soliciten el servicio.

#### Beneficiados:

- La empresa.
- Los clientes.

#### Beneficios:

- Permitir ampliar su mercado desde un nivel local hasta el nivel nacional.
- **Promover la comunicación con sus clientes.**
- **Brindar soluciones de manera rápida.**
- Generar una excelente imagen.
- **Llevar el control de cotizaciones.**

## <span id="page-14-0"></span>1.7 Limitaciones y Alcances

A partir de la creación del sitio web con un módulo de cotización, se cubrirán las necesidades requeridas por la empresa Gutiérrez Impresores, pudiendo obtener una ventaja competitiva en el mercado de las artes gráficas, brindar soluciones rápidas y establecer una comunicación efectiva con los clientes, así como también la eficiente administración de los pedidos y la mejora de los procesos internos de la empresa.

#### **SITIO WEB**

#### **Alcances.**

- 1. El sitio constará de los siguientes módulos:
	- $\blacksquare$  Inicio.
	- **Nosotros.**
	- **Portafolio.**
	- **Cotización.**
	- Contacto.
- 2. En el módulo de cotización se visualizará el precio final referente al producto solicitado.

#### **Limitaciones.**

- 1. No se podrá realizar la compra del producto en línea.
- 2. Solo brindará información requerida por el cliente.

#### **PANEL DE ADMINISTRADOR**

#### **Alcances.**

- 1. Constará de un módulo:
	- **Cotizaciones.**
- 2. Se visualizará una tabla con los datos de los clientes los cuales hayan realizado la petición de dicha cotización a través del sitio web.

#### **Limitaciones.**

1. No se permitirá la edición y eliminación del registro de las cotizaciones.

## <span id="page-15-0"></span>1.8 La Empresa (Gutiérrez Impresores)

#### **A. Historia de la empresa.**

La empresa Gutiérrez Impresores se fundó en el año 2010 en el Municipio de Córdoba, Veracruz, siendo su principal fundador la Srita. Liliana Amelia Rodríguez Gutiérrez, asignando como gerente al Ing. Víctor Rodríguez Pérez.

Se establecieron en av. 3 entre calle 13 y 15 No.1316-A Col. centro frente a Santander, donde actualmente permanecen brindando sus servicios de impresión, y como muchas de las empresas que inician un negocio, con una sola sucursal. Debido a la cooperación del gerente, y su valioso equipo de trabajo, y el apoyo de la preferencia de nuestros clientes, se dio como resultado una expansión, contando con dos sucursales más en el centro de Córdoba, Veracruz, siempre teniendo en mente el objetivo de mejorar y proveer la calidad y rapidez de nuestros servicios cumpliendo las expectativas de todos nuestros clientes.

Actualmente, se sigue teniendo la certeza de mejorar cada uno de los procesos de la empresa, por lo que se requiere adquirir nueva y mejor maquinaria, capacitando a nuestro personal, cuidando y protegiendo el medio ambiente, pero sobre todo valorar a nuestros clientes por su preferencia.

Hemos establecido relaciones con empresas reconocidas, tales como Grupo Pecuario San Antonio S.A DE C.V, brindando servicios de impresión y confección de envases de etiquetas, papelería, diseño e impresión de tarjetas, donde hemos demostrado nuestro compromiso y el desarrollo de las nuevas tecnologías de diseño e impresión que nos permiten la elaboración de productos de alta calidad.

Durante estos 8 años, nuestra evolución ha sido total, en este transcurso fue sumamente importante el invertir en tecnología de punta, para que nuestros clientes encuentren con nosotros un servicio de calidad y óptimo, así como también la mejora de los procesos de producción que nos permite ser cada vez más competitivos en nuestro mercado y alcanzar nuestros objetivos.

Misión.

Brindar un servicio íntegro anteponiendo la calidad y satisfacción de los clientes, inspirando confianza, creando valor y marcando la diferencia desarrollando e innovando de manera continua nuevos productos.

Visión.

Ser la mejor alternativa para la oferta de servicios de impresión a nivel nacional, por su excelencia en trabajos de impresión. Ofreciendo servicios de calidad mediante la adaptación a la evolución tecnológica.

Valores.

Responsabilidad: Desempeñar nuestras actividades, contribuyendo en el crecimiento y armonía de nuestro entorno.

Calidad: Ser eficientes y con un alto nivel de calidad para la satisfacción de las necesidades de nuestros clientes.

Pasión: Ver nuestro trabajo como una aventura, para compartir un ambiente de participación y confianza.

Mejora continua: Innovar en los procesos y productos, mediante la adaptación de los avances tecnológicos.

#### **B. Procesos.**

Contacto con proveedores.

Cuentan con diversos proveedores, quiénes facilitan el suministro gráfico ofreciendo una amplia y diversa gama de productos, que buscan cumplir con los requerimientos necesarios para la industria gráfica, permitiendo generar un producto de alta calidad.

Elección de materias primas.

Bobinas de papel autocopiante: papel químico que permite la obtención de copias simultáneas, el cual consta de tres tipos de papel.

- 1. Papel CB: Original blanco, con microencapsulado en el reverso para transmitir imagen simultáneamente a la siguiente copia.
- 2. Papel CFB: Copia intermedia, con tratamiento químico en el frente para recibir imagen y microencapsulado en el reveso para transmitirla simultáneamente a la siguiente copia.
- 3. Papel CF: Copia final, con tratamiento químico en el frente para recibir simultáneamente la imagen de las copias anteriores.

Tintas: se utilizan 4 tipos de color: negro, magenta, cyan y amarillo, logrando con estos pigmentos una gama de colores.

Placas de aluminio: resistente a la corrosión, reciclable, posee alto grado de resistencia. Espesores de 0.15, 0.20 y 0.30 para impresoras Offset.

Papel vegetal: tratado químicamente con ácido sulfúrico para tapas los poros de la celulosa y así hacerlo impermeable, para que sea resistente a temperaturas elevadas.

Películas: se caracteriza por su elasticidad, flexibilidad y resistencia al calor, consideradas como muy buenos aislante térmicos y eléctricos.

Metasilicato de sodio: compuesto que mezclado con agua crea un líquido para revelar planchas de aluminio.

**Selección de maquinaria.** 

Computadoras: modificar o crear diseños, mediante programas como Photoshop, Illustrator y Corel Draw.

Impresoras HP: con alta resolución, requeridas para que el diseño sea bien insolado en las planchas de aluminio e impresiones en papel vegetal con el diseño requerido por el cliente.

Procesadora de películas: graba la información proveniente de las computadoras en la película.

Procesadora de papel continuo: consiste en introducir las bobinas en la procesadora, la máquina crea tensión para luego hacer las perforaciones de los extremos laterales, después pasa por un cilindro que le da el alto deseado y finalmente lo ordena y dobla el papel.

Insoladora: usa luz ultravioleta, imprime el diseño grabado en el papel vegetal o el de película.

Impresora offset: la tinta es transferida a una mantilla de caucho que por medio de presión transmite la tinta con agua al papel dejándolo impreso.

Colectora: realiza el trabajo automatizado de alzado y encuadernación.

**•** Mantenimiento.

Todos los días se les brinda mantenimiento a las máquinas, para obtener un mejor funcionamiento de los engranajes y así evitar que se ocasionen problemas, como atrasos de entrega de los productos.

El mantenimiento consta de lo siguiente:

- 1. Limpieza general a profundidad de todas y cada una de las partes.
- 2. Lubricación general con grasa y aceite.
- 3. Revisión eléctrica, tanto a las instalaciones como a los motores.
- 4. Servicio general a los motores.
- 5. Servicio al compresor, dependiendo de la máquina.
- 6. Armado y ajuste general de todos los sistemas mecánicos y eléctricos.

#### **C. Mercado de impacto de los productos o servicios.**

La aceptación que poseen nuestros productos depende del servicio prestado, atención personalizada y asesorías en diseño que se ofrece a los clientes. Es de gran importancia conocer la percepción que tienen los clientes sobre nuestros productos, así como también trabajar continuamente en conocer nuestras capacidades de entrega, calidad y variedad de productos.

Buscamos que la empresa obtenga un crecimiento rápido, creando ofertas de productos y precios apropiados para los clientes, para así facilitar la selección o el mejoramiento de la eficiencia de los canales de distribución y comunicación, generando nuevas oportunidades de crecimiento en el mercado de las Artes Gráficas y obtener una ventaja competitiva. De acuerdo con los pedidos realizados por nuestros clientes, existe una gran demanda de trabajos de impresión de lonas, digital y sublimaciones.

Tomamos en cuenta según las situaciones de compra:

- Beneficios buscados: tipo de servicio, precio y financiamiento.
- **FILE FRECULACES** FRECUENTE. **FRECULACES** FRECUENCE.

El mercado de la industria gráfica es muy amplio, en el cual se busca generar ideas innovadoras que a través de su entrega superen las expectativas de estos; en cuanto a impresión, terminación y utilidad del producto respaldada por la tecnología, procurando aportar soluciones creativas para que el cliente se encuentre satisfecho.

La empresa se posiciona en la compra planeada, debido a que los clientes requieren de impresiones publicitarias de acuerdo con la actividad que vayan a desarrollar, consultando mediante cotizaciones, para así enviar, y generar el producto requerido.

#### **D. Impacto en el área de tecnologías de la información y comunicación.**

Las Tecnologías de la Información y Comunicación a lo largo de su evolución, han formado parte importante en la sociedad y economía. Teniendo un gran impacto en el sector de las artes gráficas, debido al desarrollo de software e infraestructuras que permiten a este sector elaborar y dar a conocer sus productos mediante la implementación de estas herramientas que facilitan su fabricación, teniendo como beneficios el incremento de la productividad y competitividad, promover la innovación, mejora en la gestión de información y conocimiento de los servicios proporcionados, debido a que los recursos tecnológicos permiten a los usuarios disponer de información fácilmente a través del uso de dispositivos móviles o tabletas, obteniendo una mejora en la comunicación con los clientes.

# **CAPÍTULO 2. METODOLOGÍA**

<span id="page-19-0"></span>Para la realización del proyecto y lograr la satisfacción de los objetivos planteados, se llevó a cabo el desarrollo de la metodología SCRUM.

SCRUM es una metodología ágil que permite trabajar en equipo una serie de interacciones para el desarrollo de proyectos digitales, caracterizada por su capacidad de realizar modificaciones en el producto a lo largo del desarrollo del proyecto. Compuesto por roles, artefactos y eventos.

#### **A. ROLES.**

El equipo SCRUM está conformado por los siguientes roles:

- **Product Owner: define los requisitos y valida su implementación.**
- Scrum Master: se asegura que la metodología sea adaptada correctamente.

Development Team: transforman los requerimientos en un software funcional.

Dentro del desarrollo del proyecto se llevó a cabo la organización de los involucrados de la siguiente forma:

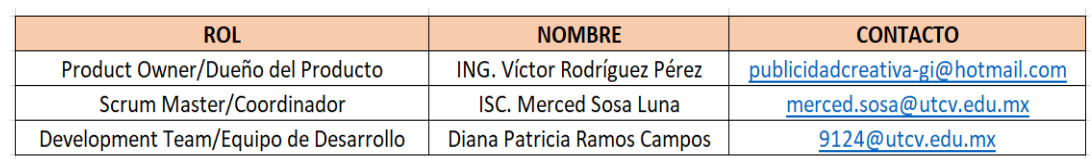

*Ilustración 7.- Roles SCRUM.*

#### **B. ARTEFACTOS.**

1) Pila del Producto (Product Backlog).

Al haber recopilado las historias de usuario, se realiza el Product Backlog, mencionando las tareas y actividades que se elaboraran durante el proceso de desarrollo del proyecto.

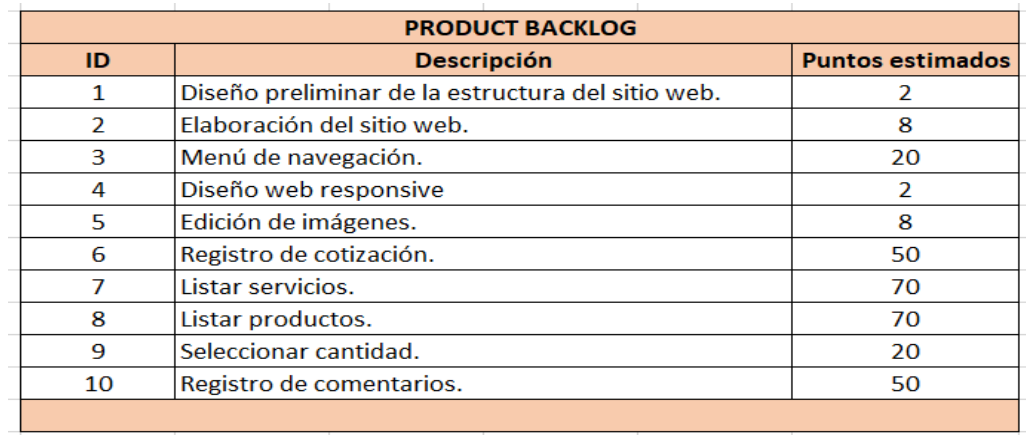

*Ilustración 8.- Product Backlog.*

2) Pila de Iteración (Sprint Backlog).

El Sprint Backlog es únicamente visible para el equipo de trabajo, debido a que se fijan los *sprints* (intervalos) y el estatus de cada actividad mediante el uso de tableros.

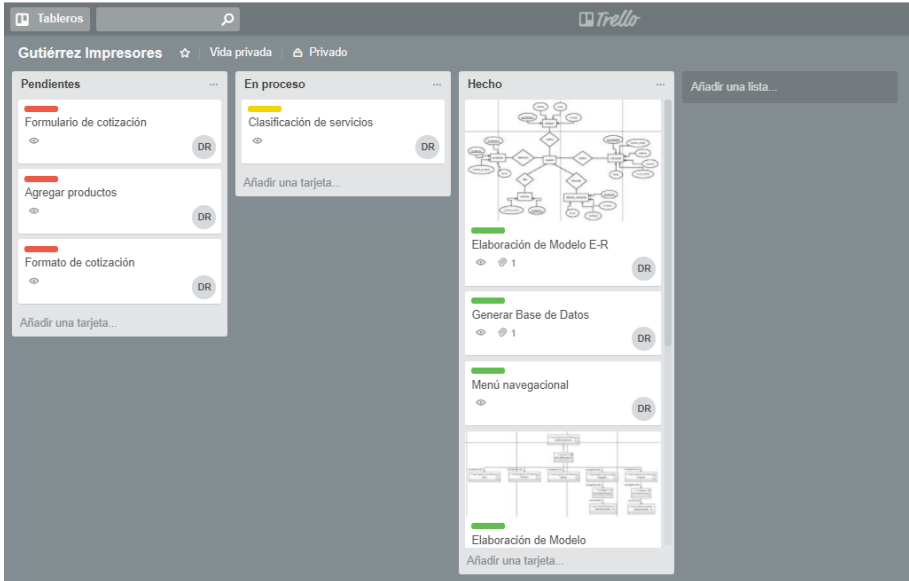

*Ilustración 9.- Tablero de actividades.*

| <b>Tablero</b> |                |    | $\sim$ Actividades $\times$ | + Crear nuevo                                   |                       |             |                           |                |
|----------------|----------------|----|-----------------------------|-------------------------------------------------|-----------------------|-------------|---------------------------|----------------|
| Sin filtro     |                |    |                             |                                                 |                       |             |                           |                |
|                | 0 <sub>1</sub> | i. | Estado                      | Nombre de la tarea                              | Asignado a            | %<br>Comple | Fecha de<br><b>Inicio</b> | Fecha<br>final |
|                |                |    |                             | - Sprint 0.- Generación de la base de<br>datos. |                       |             | 05/02/18                  | 09/02/18       |
| $\overline{2}$ |                |    |                             | Elaboración de Modelo E-R                       | <b>DIANA PATRICIA</b> | 100%        | 05/02/18                  | 09/02/18       |
| 3              |                |    |                             | Generar base de datos                           | <b>DIANA PATRICIA</b> | 100%        | 05/02/18                  | 09/02/18       |
| 4.             |                |    |                             | $-$ Sprint 1.- Sitio web.                       |                       |             | 19/02/18                  | 23/02/18       |
| 5 <sup>1</sup> |                |    |                             | Menú navegacional                               | DIANA PATRICIA        | 100%        | 12/02/18                  | 23/02/18       |
| 6              |                |    | œ                           | Elaboración de Modelo Navegacional              | <b>DIANA PATRICIA</b> | 100%        | 12/02/18                  | 23/02/18       |
| $\mathbf{7}$   |                |    | e                           | Elaboración de Caso de Uso                      | <b>DIANA PATRICIA</b> | 100%        | 12/02/18                  | 23/02/18       |
| 8 <sup>1</sup> |                |    |                             | - Sprint 3.- Módulo de contacto.                |                       |             | 26/02/18                  | 02/03/18       |
| $\overline{9}$ |                |    |                             | Formulario de contacto                          | <b>DIANA PATRICIA</b> | 100%        | 26/02/18                  | 02/03/18       |
| 10             |                |    |                             | - Sprint 2.- Módulo de galería.                 |                       |             | 05/03/18                  | 16/03/18       |
| 11             |                |    | o                           | Clasificación de servicios.                     | <b>DIANA PATRICIA</b> | 30%         | 05/03/18                  | 16/03/18       |
| 12             |                |    |                             | - Sprint 4.- Módulo de cotización.              |                       |             | 19/03/18                  | 06/04/18       |
| 13             |                |    | n                           | Formulario de cotización                        | <b>DIANA PATRICIA</b> | 0%          | 19/03/18                  | 06/04/18       |
| 14             |                |    |                             | Agregar productos                               | <b>DIANA PATRICIA</b> | $0\%$       | 19/03/18                  | 06/04/18       |

*Ilustración 10.- Cronograma de Gantt.*

#### **C. EVENTOS O REUNIONES.**

1) Planificación del Sprint (Sprint Planning).

Dentro de este punto se definen y especifican los sprints, los cuales deben de ser revisados desde su comienzo hasta su término, con el fin de mantener un control sobre los cambios que se lleguen a presentar, así como también posibles retrasos en su entrega. Se le llama *sprint* al intervalo que existe en el incremento de una actividad terminada.

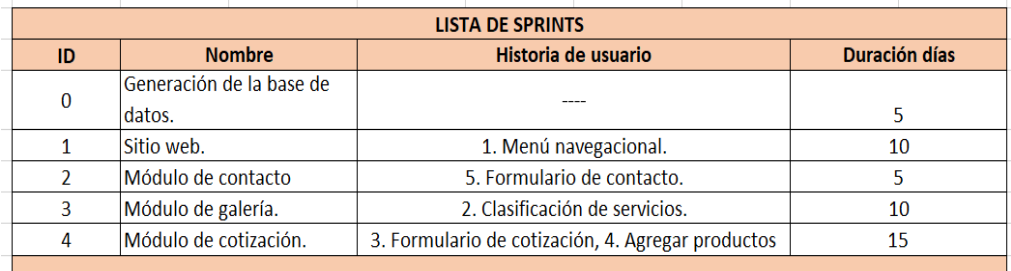

*Ilustración 11.- Definición de sprints.*

2) Reunión Diaria (Daily Scrum Meeting).

Se realizan reuniones de aproximadamente 15 minutos de duración, con el propósito de analizar el avance que se ha tenido en el desarrollo de las actividades planteadas en el Sprint Backlog, mediante el uso del tablero. Realizando las siguientes preguntas:

- ¿Qué hice ayer?
- ¿Qué haré hoy?
- ¿Qué problemas he tenido?

Durante este proceso se lleva a cabo la actualización del estado (pendiente, en proceso, terminado) de cada actividad, lo que nos permite aumentar la productividad, el compromiso y aprendizaje de los involucrados en el desarrollo del proyecto.

3) Revisión del Sprint (Sprint Review).

En este evento interviene el equipo de desarrollo y el product owner, con el objetivo de revisar y validar el resultado que se tuvo del *sprint*, se verifica la evolución del desarrollo del proyecto, con el propósito de demostrar el avance de actividades, detectar desviaciones y así prevenir posibles retrasos.

4) Retrospectiva del Sprint (Sprint Retrospective).

Se realiza en cada *sprint,* después de haber finalizado la reunión de revisión con el product owner, ya que la retrospectiva solo se lleva a cabo entre los miembros del equipo con el fin de revisar tres aspectos, lo que salió bien en la iteración, que errores se presentaron y las mejoras que se pudieran implementar en la próxima iteración para evitar los errores y mantener los aciertos.

## CAPÍTULO 3. DESARROLLO DEL PROYECTO

<span id="page-23-0"></span>El presente capítulo muestra el proceso que se llevó a cabo para el diseño y desarrollo del sitio web con módulo de cotización de la empresa Gutiérrez Impresores. Para su desarrollo se elaboró un cronograma de Gantt, donde se estipularon un conjunto de actividades que se llevaron a cabo en un determinado tiempo, y bajo condiciones que garanticen la optimización del mismo, esto con el fin de llevar un control en la entrega de avances y evitar la acumulación de trabajo.

| <b>V</b> smartsheet                                                                            |                  | Buscar                                 | $\alpha$                              | <b>Actualizar</b> | Restan 29 días <sup>6</sup> |             |                           |                |
|------------------------------------------------------------------------------------------------|------------------|----------------------------------------|---------------------------------------|-------------------|-----------------------------|-------------|---------------------------|----------------|
| <b>A</b> Inicio                                                                                |                  | $\bullet$ Cronograma de Gantt $\times$ | + Crear nuevo                         |                   |                             |             |                           |                |
| В<br>Π۰                                                                                        | 71<br>Sin filtro |                                        | $\check{}$                            |                   |                             |             |                           |                |
| $\oplus$<br>$\boxdot$ -<br>P<br>$\mathcal{C}^*$                                                |                  | 0 <sub>1</sub><br>Estado               | Nombre de la tarea                    |                   | Asignado a                  | %<br>Comple | Fecha de<br><b>Inicio</b> | Fecha<br>final |
| Vistas                                                                                         |                  |                                        | 1.- Definición de la problemática.    |                   | <b>DIANA PATRICIA</b>       | $0\%$       | 08/01/18                  | 12/01/18       |
| F.<br>田                                                                                        | $\overline{2}$   |                                        | - 2.- Análisis de requerimientos.     |                   |                             | $0\%$       | 15/01/18                  | 19/01/18       |
| $\frac{1}{(31)}$<br>Ŧ<br>Aplicar sangría                                                       | 3                |                                        | Creación de historias de usuario.     |                   | <b>DIANA PATRICIA</b>       | $0\%$       | 15/01/18                  | 19/01/18       |
| $\equiv +$ $+$                                                                                 | 4                |                                        | - 3.- Recopilación de la información. |                   |                             |             | 29/01/18                  | 02/02/18       |
| Formato                                                                                        | 5                |                                        | <b>Servicios</b>                      |                   | <b>DIANA PATRICIA</b>       | $0\%$       | 29/01/18                  | 02/02/18       |
| B                                                                                              | 6                |                                        | Logotipo.                             |                   | <b>DIANA PATRICIA</b>       | 0%          | 29/01/18                  | 02/02/18       |
| $\mathbb{S}$<br>U                                                                              | $\overline{t}$   |                                        | Cultura empresarial.                  |                   | <b>DIANA PATRICIA</b>       | $0\%$       | 29/01/18                  | 02/02/18       |
| $\begin{array}{c c} \displaystyle \bigotimes_{{\mathbb{R}}} & = & \end{array}$<br>$\triangleq$ | 8                |                                        | Formato de cotización.                |                   | <b>DIANA PATRICIA</b>       | $0\%$       | 29/01/18                  | 02/02/18       |
| Arial                                                                                          | $\overline{9}$   |                                        | - 4.- Generación de la Base de Datos. |                   |                             |             | 05/02/18                  | 09/02/18       |
| $10 - + -$                                                                                     | 10 <sup>°</sup>  | D                                      | Modelo E-R.                           |                   | <b>DIANA PATRICIA</b>       | $0\%$       | 05/02/18                  | 09/02/18       |
| $\equiv$ -<br>$\equiv$                                                                         | 11               |                                        | Script de la base de datos.           |                   | <b>DIANA PATRICIA</b>       | $0\%$       | 05/02/18                  | 09/02/18       |
| $\overline{\mathcal{F}}$<br>$\Delta$                                                           | 12               |                                        | $-5$ . Sitio web.                     |                   |                             |             | 14/10/14                  | 28/10/14       |
| <b>III</b><br>$\overline{\mathscr{I}}$                                                         | 13               |                                        | Maquetación.                          |                   | <b>DIANA PATRICIA</b>       | $0\%$       | 19/02/18                  | 06/04/18       |
| Números                                                                                        | 14               |                                        | Diagrama de Caso de Uso.              |                   | <b>DIANA PATRICIA</b>       | $0\%$       | 19/02/18                  | 06/04/18       |
| € -<br>Σ                                                                                       | 15 <sup>1</sup>  | D                                      | Diagrama Navegacional.                |                   | <b>DIANA PATRICIA</b>       | $0\%$       | 19/02/18                  | 06/04/18       |
| %<br>9                                                                                         | 16 <sup>16</sup> |                                        |                                       |                   |                             |             |                           |                |
| $.0\hspace{0.1cm}$<br>.00.                                                                     | 17 <sup>17</sup> |                                        |                                       |                   |                             |             |                           |                |
| Insertar<br>≂                                                                                  | 18<br>52<br>I÷   | $\blacktriangleleft$                   |                                       |                   |                             |             |                           |                |

*Ilustración 12.- Cronograma de Gantt.*

A continuación, se presentarán las actividades desarrolladas durante el proceso de desarrollo del proyecto.

## **1. Definición de la problemática.**

Se identificó y planteó con ayuda del gerente, el inconveniente que presenta la empresa Gutiérrez Impresores, teniendo como resultado la falta de un sitio web con un módulo de cotización para la difusión de los servicios y productos, y que permita la gestión de los procesos de cotización del portafolio de los servicios que brinda, remitirse a ver (Planteamiento del Problema).

#### **2. Realización del análisis de requerimientos de la empresa.**

Basado en el proceso de la metodología SCRUM, para la organización de los requerimientos del product owner, recomienda crear Historias de Usuario (Scrum Manager BoK) con los datos recopilados en la reunión. A continuación, se muestran las historias de usuario:

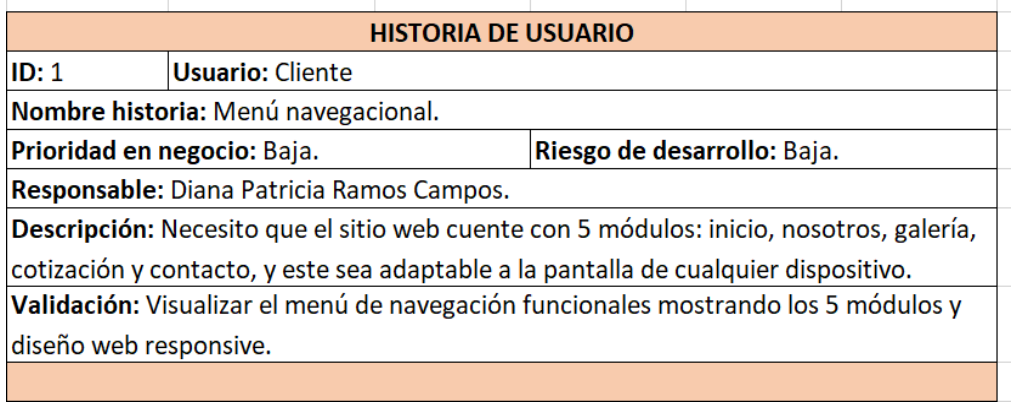

*Ilustración 14.- Historia de usuario 1.*

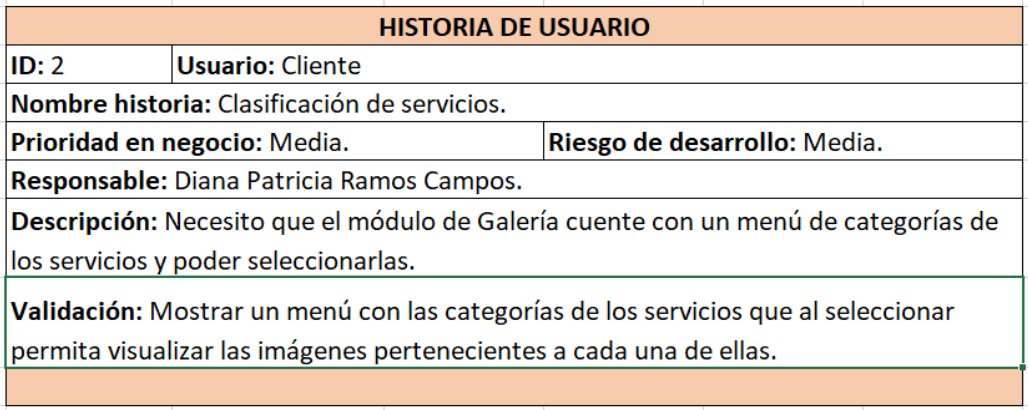

*Ilustración 15.- Historia de usuario 2.*

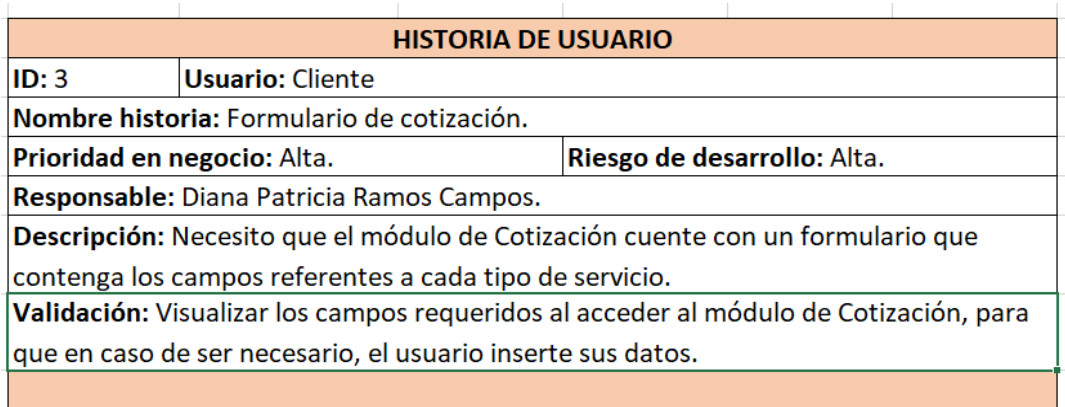

*Ilustración 13.- Historia de usuario 3.*

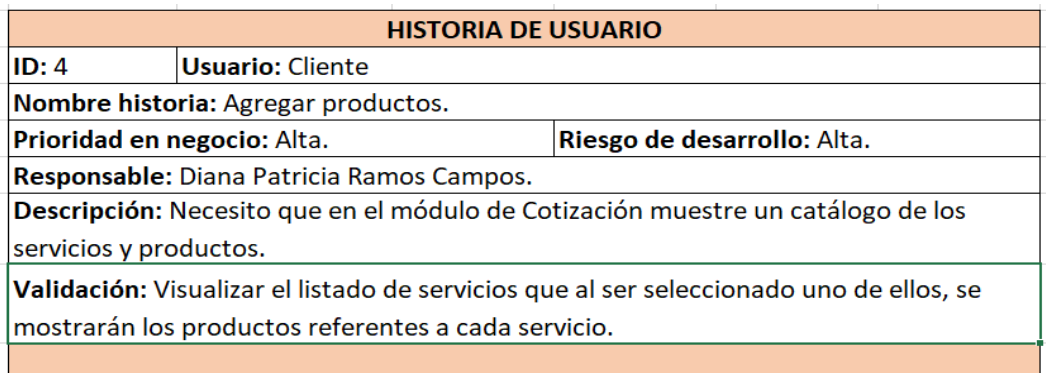

*Ilustración 16.- Historia de usuario 4.*

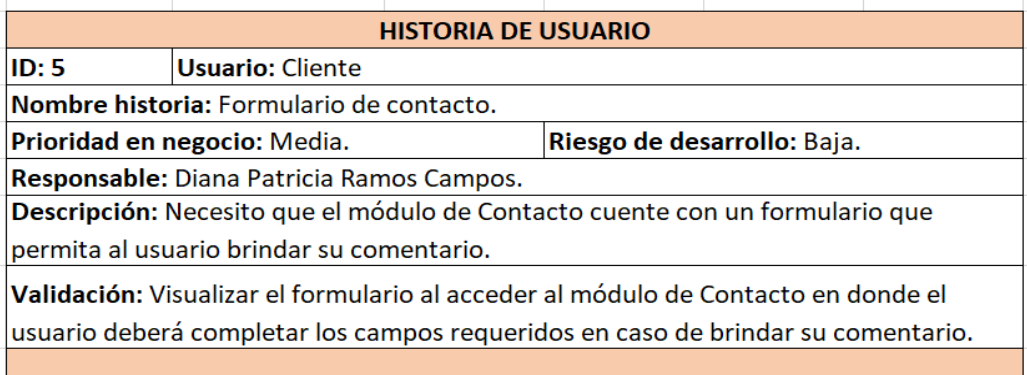

*Ilustración 17.- Historia de usuario 5.*

#### **3. Recopilación de la Información.**

De acuerdo al análisis realizado dentro de la empresa Gutiérrez Impresores, se identificó su problemática, determinando los aspectos más relevantes de la empresa, para la recolección de la información. Para ello se recolectó lo siguiente:

- **Servicios que ofrece.** 
	- 1) Lonas.
	- 2) Sublimación.
	- 3) Sellos.
	- 4) Serigrafía.
	- 5) Impresión digital.
	- 6) Invitaciones especiales.

**Logotipo.** 

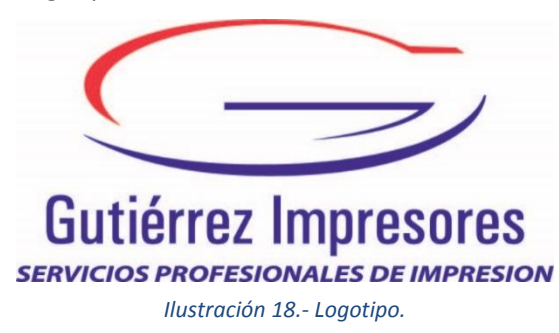

- Las bases o enunciados que conforman la cultura de la empresa, remitirse a ver (Gutiérrez Impresores).
- Formato de cotización, remitirse a ver [\(ANEXOS\)](#page-39-0).
- **4. Generación de la Base de datos.**
- **Modelo E-R**

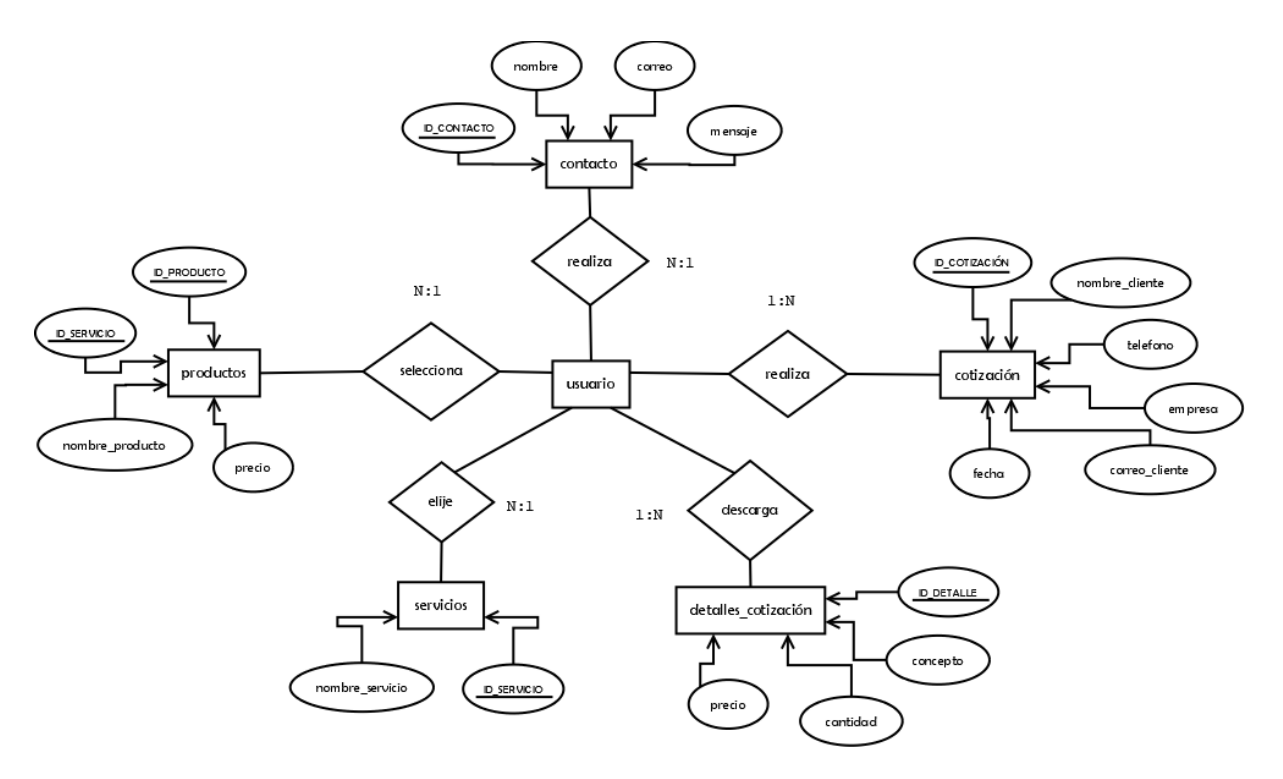

<span id="page-26-0"></span>*Ilustración 19.- Diagrama E-R*

Script de la base de datos.

#### Tabla contacto

#### CREATE TABLE contacto (

id\_contacto INT (10) NOT NULL AUTO\_INCREMENT,

nombre VARCHAR (30) NOT NULL,

correo VARCHAR (30) NOT NULL,

mensaje VARCHAR (50) NOT NULL,

PRIMARY KEY (id\_contacto)

#### );

Tabla cotización.

CREATE TABLE cotización (

id\_cotización INT (10) NOT NULL AUTO\_INCREMENT,

nombre\_cliente VARCHAR (30) NOT NULL,

telefono CHAR (10) NOT NULL DEFAULT '0000000000',

empresa VARCHAR (30) NOT NULL,

correo\_cliente VARCHAR (30) NOT NULL,

fecha DATETIME NOT NULL,

PRIMARY KEY (id\_cotizacion)

#### );

Tabla detalles\_cotización.

CREATE TABLE detalles\_cotizacion (

id\_detalle INT (10) NOT NULL AUTO\_INCREMENT,

concepto VARCHAR (30) NOT NULL,

cantidad INT (10) NOT NULL,

precio DOUBLE NOT NULL,

PRIMARY KEY (id\_detalle)

);

Tabla productos.

CREATE TABLE productos (

id\_producto INT (10) NOT NULL AUTO\_INCREMENT,

id\_servicio INT (10) NOT NULL,

nombre\_producto VARCHAR (30) NOT NULL,

precio DOUBLE NOT NULL,

PRIMARY KEY (id\_producto),

FOREIGN KEY (id\_servicio) REFERENCES servicios (id\_servicio) ON UPDATE

CASCADE ON DELETE CASCADE

);

Tabla servicios.

CREATE TABLE servicios (

id\_servicio INT (10) NOT NULL AUTO\_INCREMENT,

nombre\_servicio VARCHAR (30) NOT NULL,

PRIMARY KEY (id\_servicio)

);

**5. Sitio web.**

#### **INICIO**

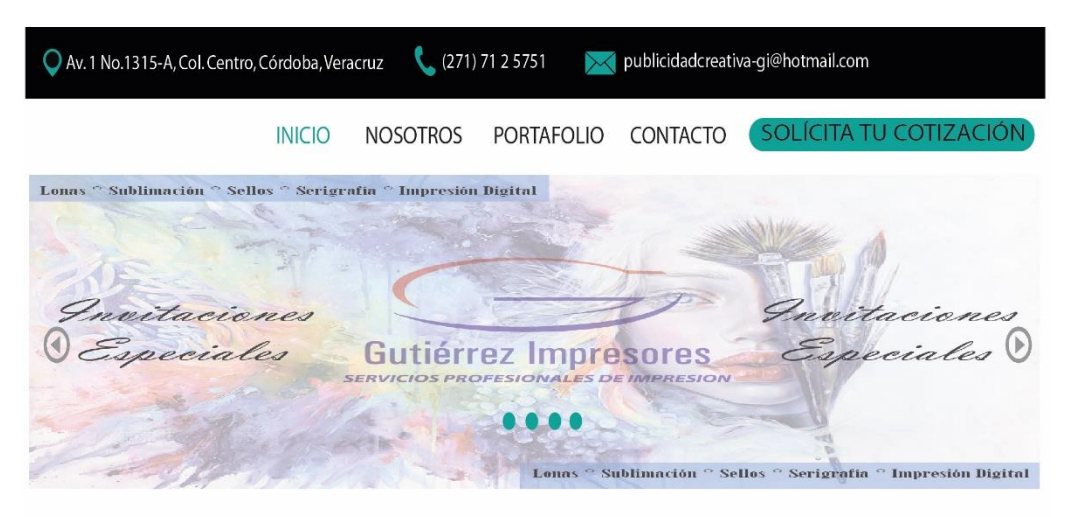

## **GUTIÉRREZ IMPRESORES**

#### **BIENVENIDOS AMIGOS**

Somos una empresa dedicada a las artes gráficas, conformada<br>por un equipo de profesionales. Nos enfocamos en el cumplimiento de valores que forman parte importante de nuestra cultura empresarial, con el propósito de brindar un servicio óptimo a nuestros clientes.

Siempres brindando soluciones rápidas y servicios profesionales en impresión.

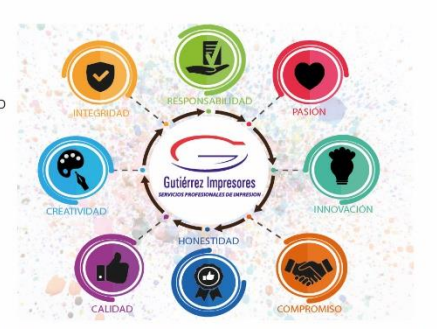

*Ilustración 20.- Contenido página Inicio.*

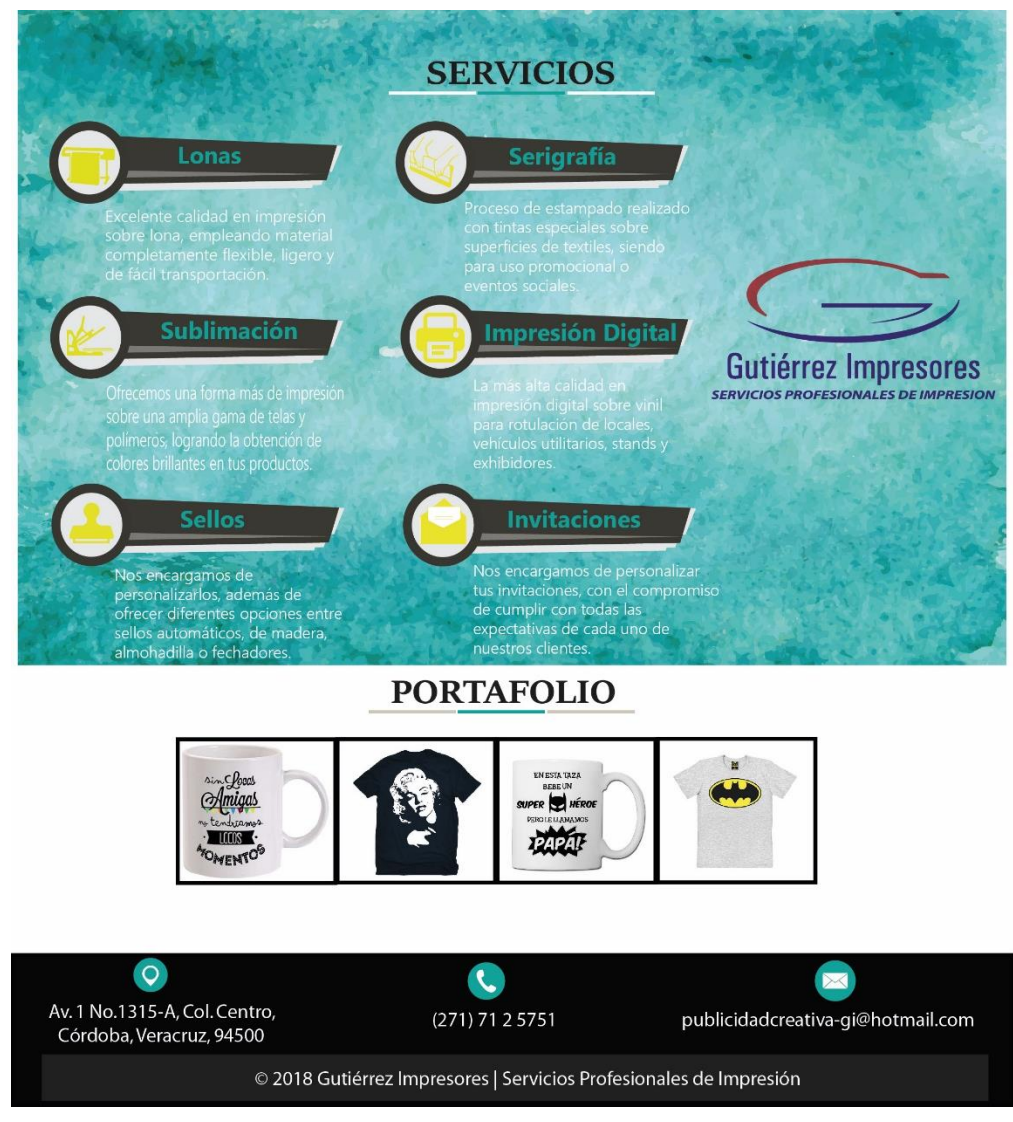

*Ilustración 21.- Contenido página Inicio.*

#### **NOSOTROS**

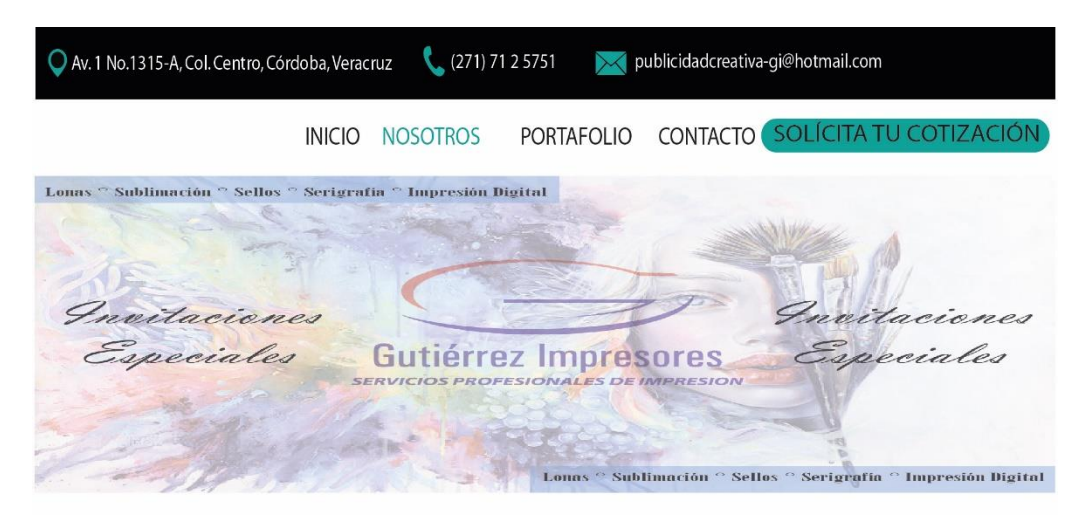

## **NOSOTROS**

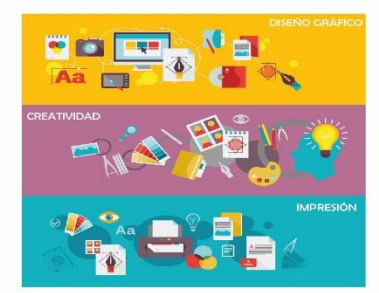

#### ¿Quiénes Somos?

Somos una empresa dedicada a las artes gráficas, con personal 100% capacitado, siendo nuestro principal propósito ser parte eficiente del proceso de producción, brindando soluciones rápidas a nuestros clientes, con el fin de obtener su total satisfacción.

## **CULTURA EMPRESARIAL**

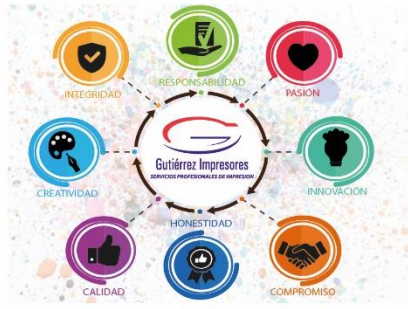

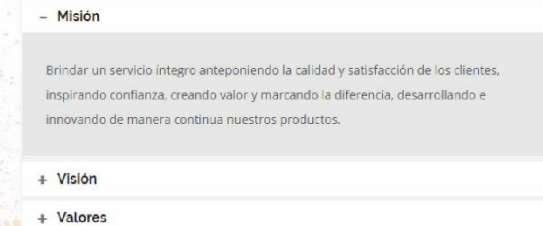

*Ilustración 22.- Contenido página Nosotros.*

#### **HABILIDADES**

#### Diseño Gráfico

Es de vital importancia fomentar la creatividad, mejorar<br>nuestras habilidades y adquirir nuevos conocimientos para el<br>uso de herramientas, con el propósito de brindar soluciones<br>rápidas y eficientes a nuestros clientes.

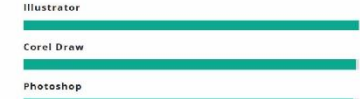

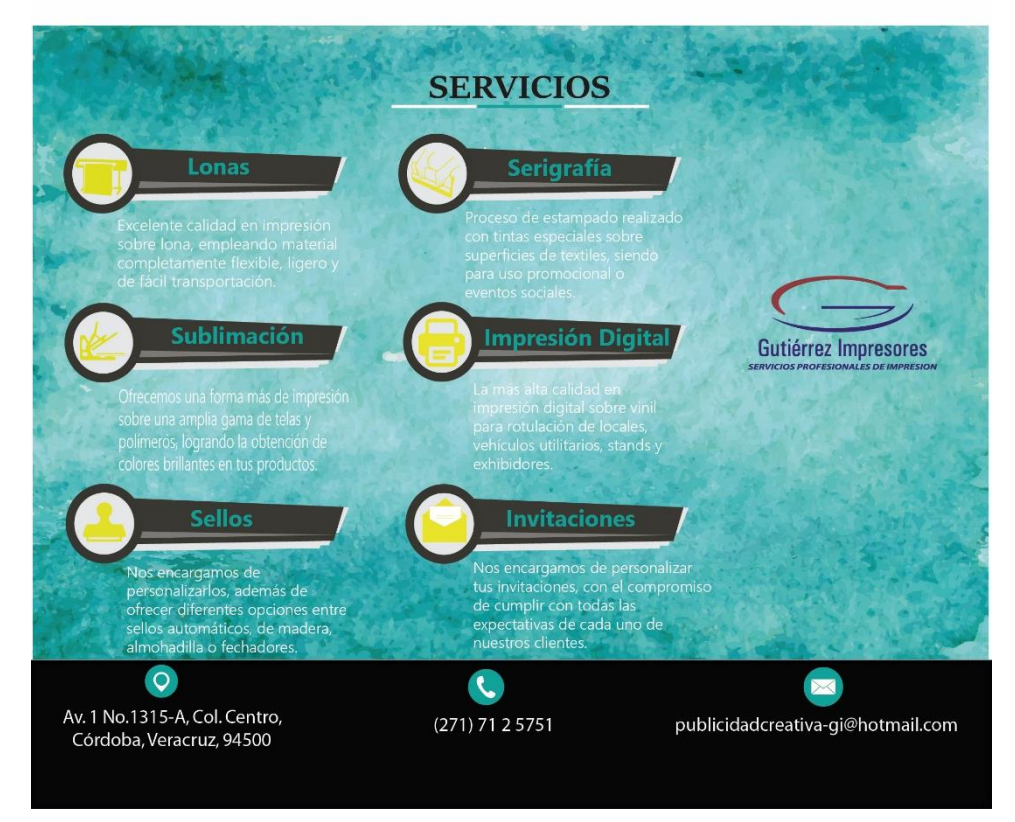

#### *Ilustración 23.- Contenido página Nosotros.*

#### **PORTAFOLIO**

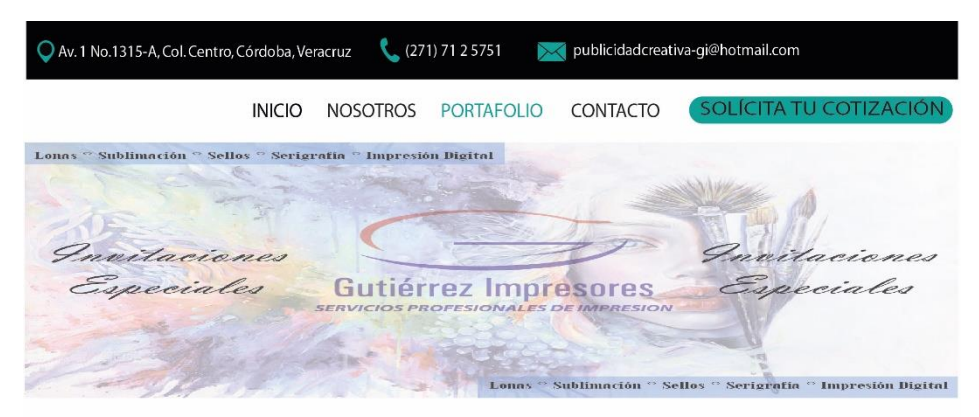

**PORTAFOLIO** 

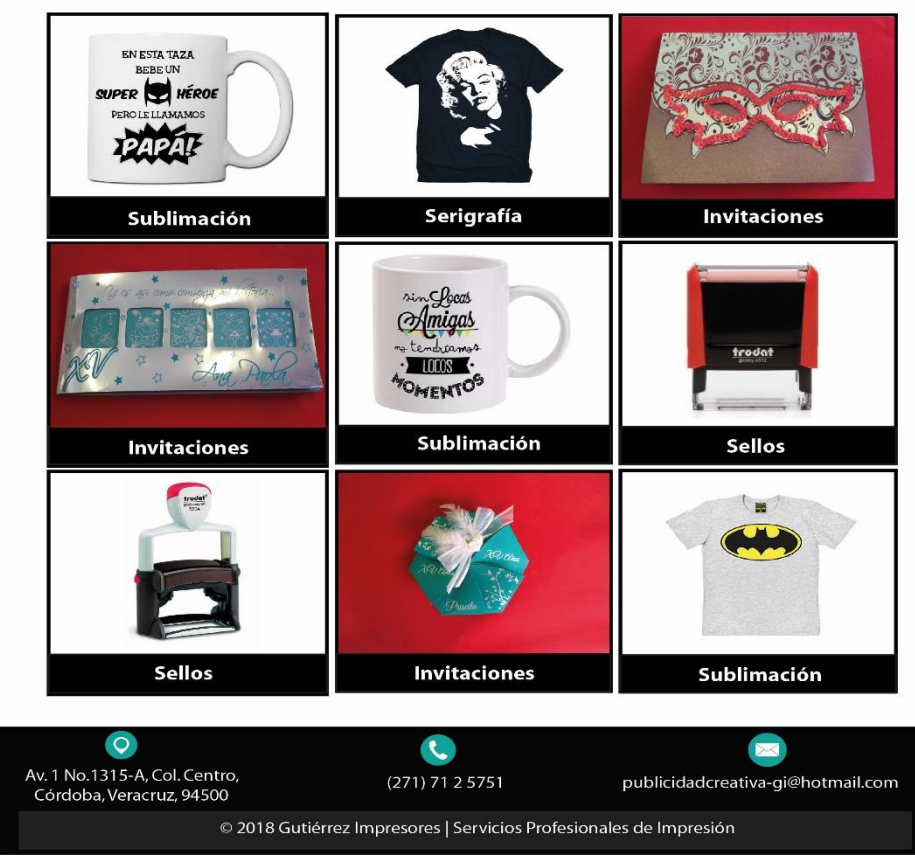

*Ilustración 24.- Contenido página Portafolio.*

#### **CONTACTO**

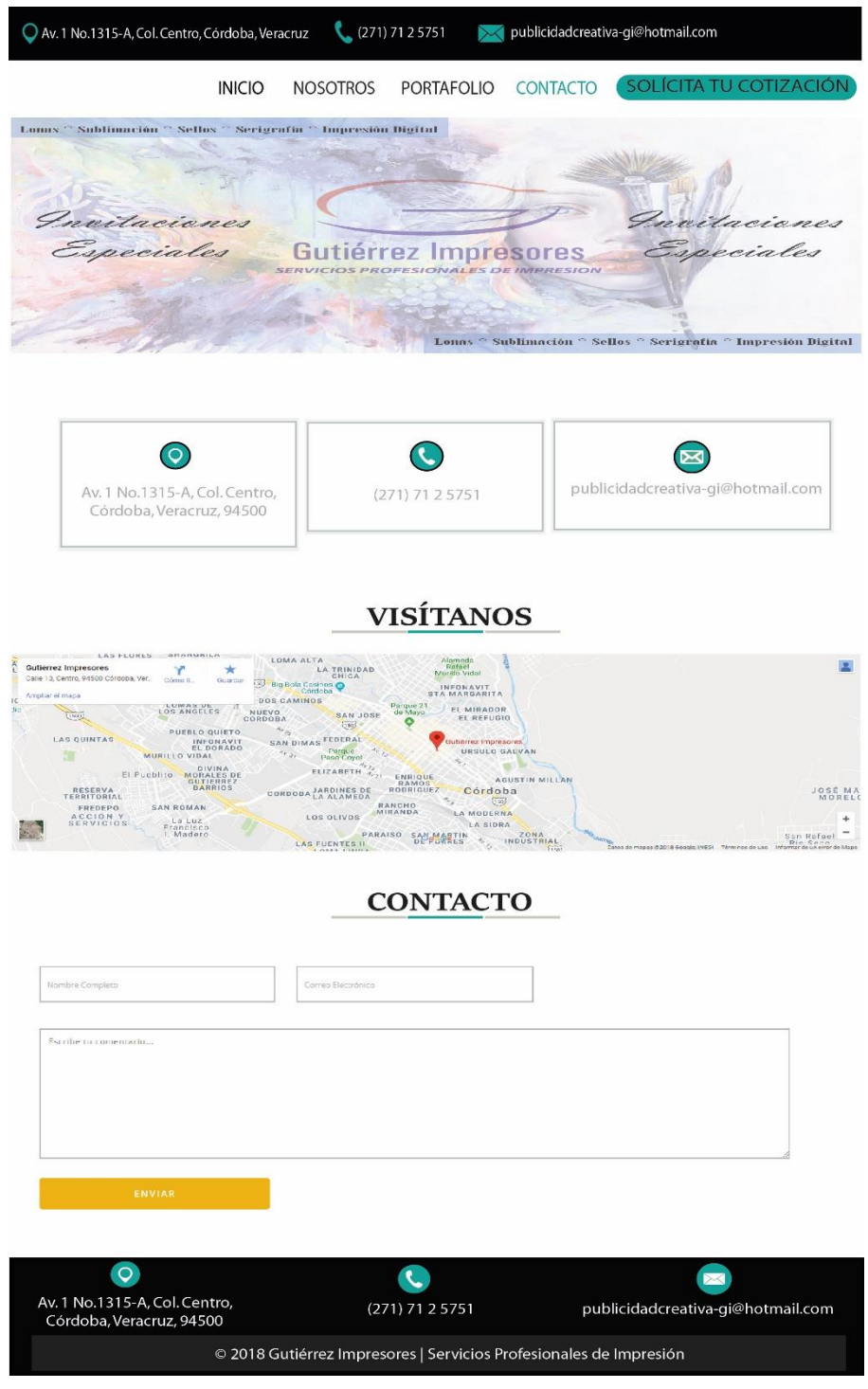

*Ilustración 25.-Contenido página Contacto.*

#### **COTIZACIÓN**

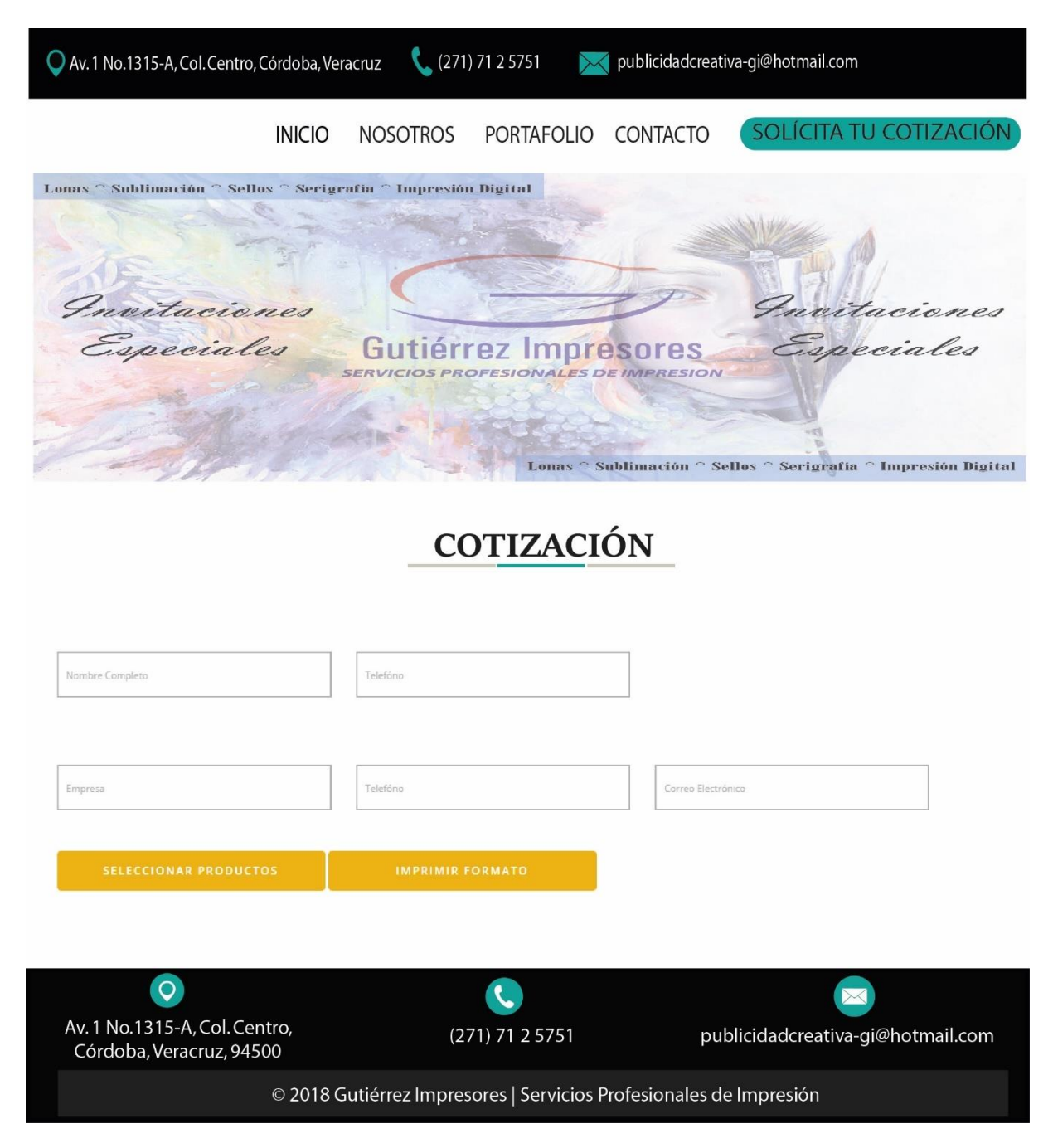

<span id="page-35-0"></span>*Ilustración 26.-Contenido página Cotización.*

6. **Panel de Administrador.**

#### **INICIO DE SESIÓN**

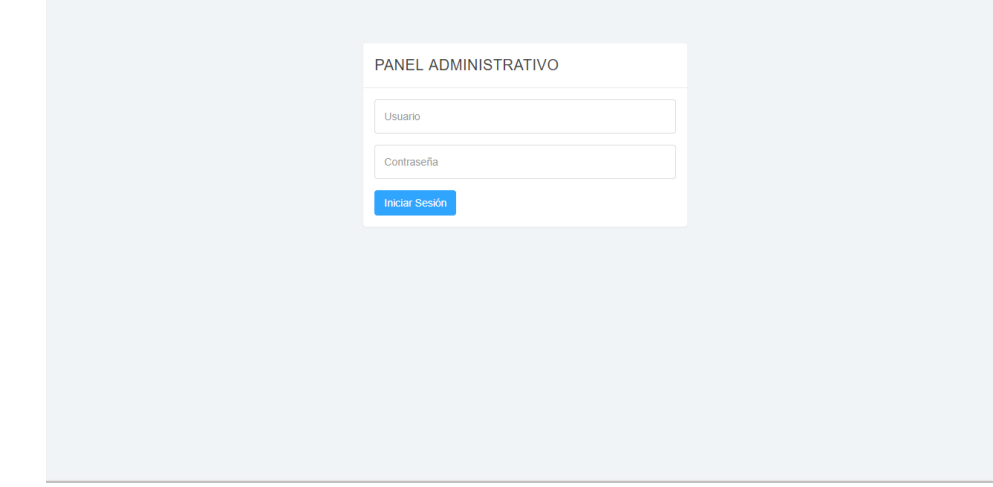

*Ilustración 27.-Inicio de sesión.*

## **MÓDULO DE COTIZACIONES**

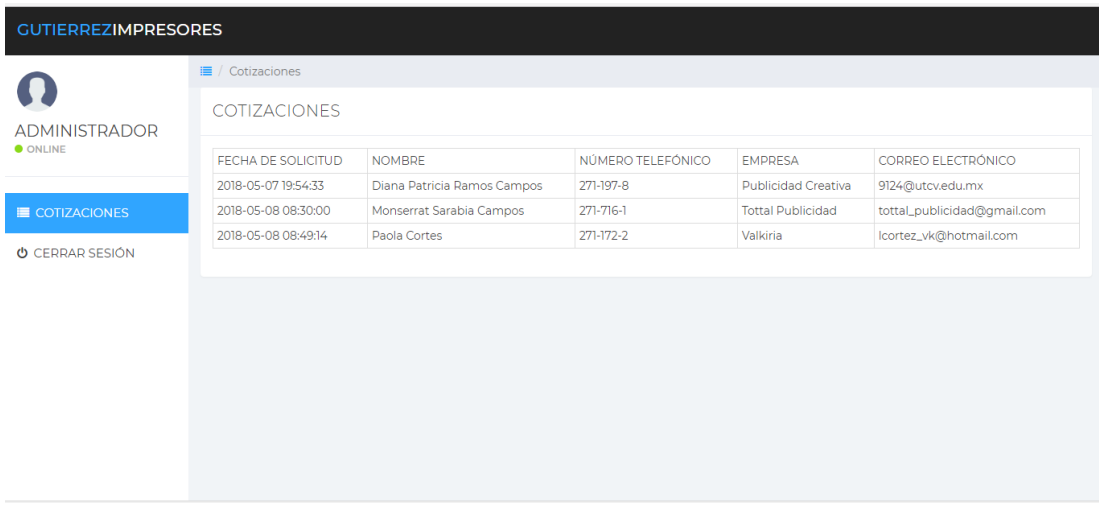

*Ilustración 28.-Cotizaciones.*

#### **7. Caso de Uso**

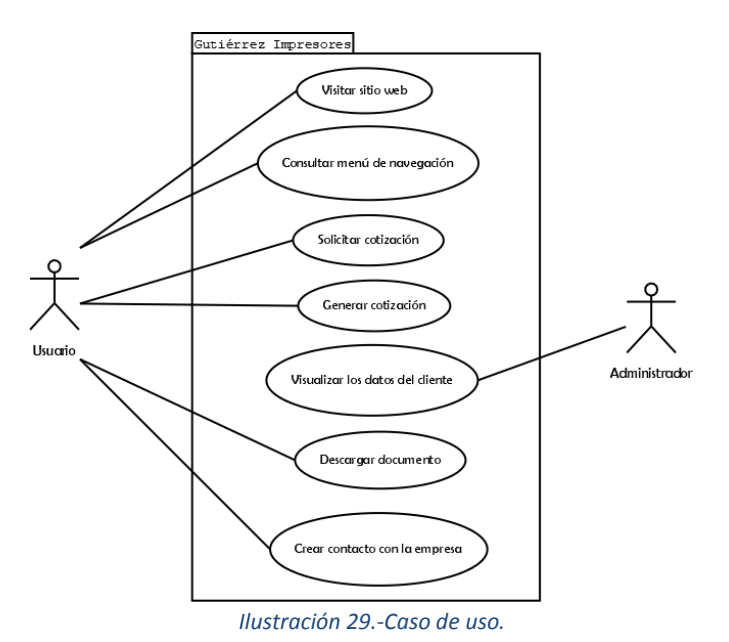

**8. Diagrama Navegacional**

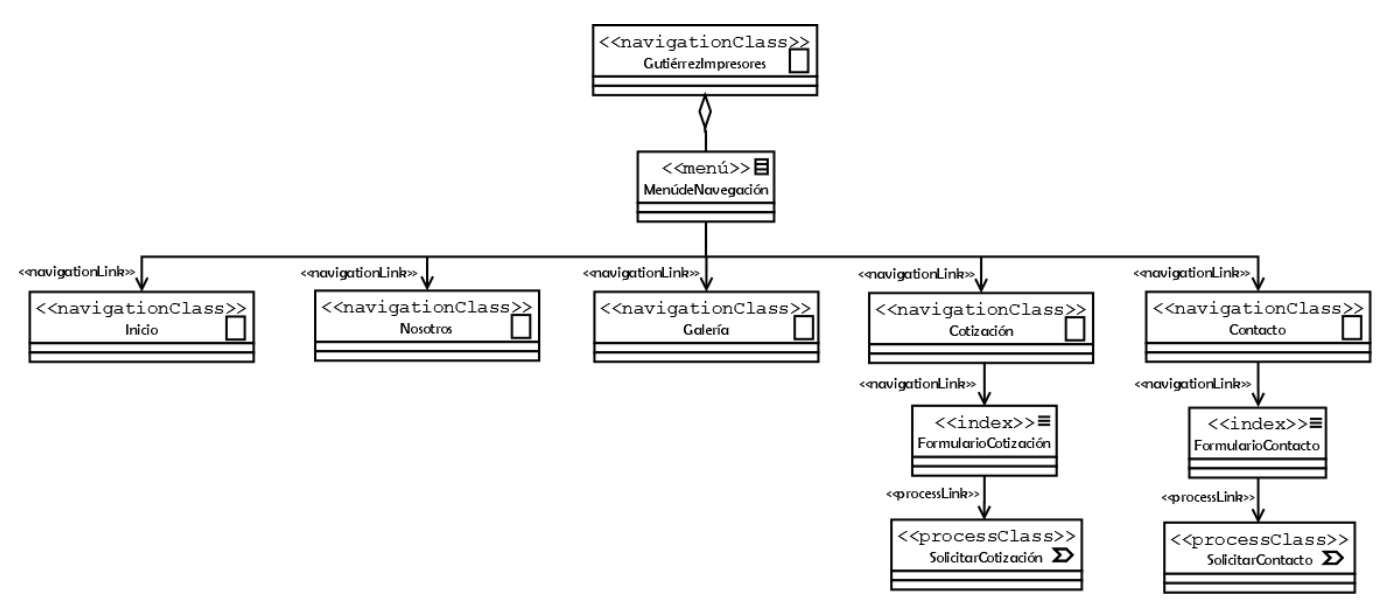

*Ilustración 30.-Diagrama Navegacional.*

## **CAPÍTULO 4. RESULTADOS Y CONCLUSIONES**

<span id="page-38-0"></span>Gutiérrez Impresores se ha caracterizado por ser una empresa altamente comprometida en cada uno de sus proyectos, lo que la hace ser reconocida por la calidad de sus servicios de impresión. Por lo que la búsqueda de nuevos clientes los ha llevado a buscar soluciones para mejorar la comunicación y los procesos de cotización, para lo cual ha sido de vital importancia conocer un nuevo medio funcional y factible, siendo este el desarrollo de un sitio web con módulo de cotización. Por lo que fue sumamente importante realizar una propuesta para determinar las necesidades de la microempresa y así proceder con el diseño acorde a los requerimientos planteados.

A través de los diferentes módulos que contiene el sitio web, se brindará información precisa sin la necesidad de solicitarla, lo que ocasiona invertir menor tiempo en la dedicación a cada cliente, además de la promoción permanente de sus productos y servicios las 24 horas, por lo que, al implementar este medio de exposición en la web, tendrán la posibilidad de ser conocidos a nivel nacional.

## <span id="page-38-1"></span>4.1 Resultados

De acuerdo a la investigación realizada por la implementación de un sitio web con módulo de cotización los resultados obtenidos han sido satisfactorios, ya que dicho proyecto presentado en la microempresa Gutiérrez Impresores, será una gran herramienta que les permitirá llevar a cabo la oferta de sus servicios y productos mediante Internet, así como también la eficiente administración de las cotizaciones realizadas por los clientes.

## <span id="page-38-2"></span>4.2 Trabajos Futuros

Durante el desarrollo de dicho proyecto surgieron algunos aspectos futuros que pueden desarrollarse como resultado de esta investigación. Entre los posibles futuros se destacó:

- Al finalizar el proceso de cotización, se podrá proseguir con la compra de dicho producto, pudiendo realizar su pago mediante tarjeta o depósito a cuenta bancaria.
- Diseñar un sistema de control de todas las ventas realizadas, presentadas mediante gráficas y estadísticas de acuerdo a lo requerido por la empresa.

## <span id="page-38-3"></span>4.3 Recomendaciones

De acuerdo a lo realizado en el proyecto se recomienda incluir un calendario que permita llevar el seguimiento y control de los pedidos realizados por los usuarios, para así evitar atrasos en sus entregas, las cuales se realizarán a domicilio, con el propósito de que el cliente no tenga la necesidad de acudir a la empresa. Continuando con las sugerencias, también se recomienda tener un chat en línea, con el fin de que los clientes se comuniquen fácilmente con el fin de aclarar sus dudas.

## <span id="page-39-0"></span>ANEXOS

Anexo 1

Formato de Cotización.

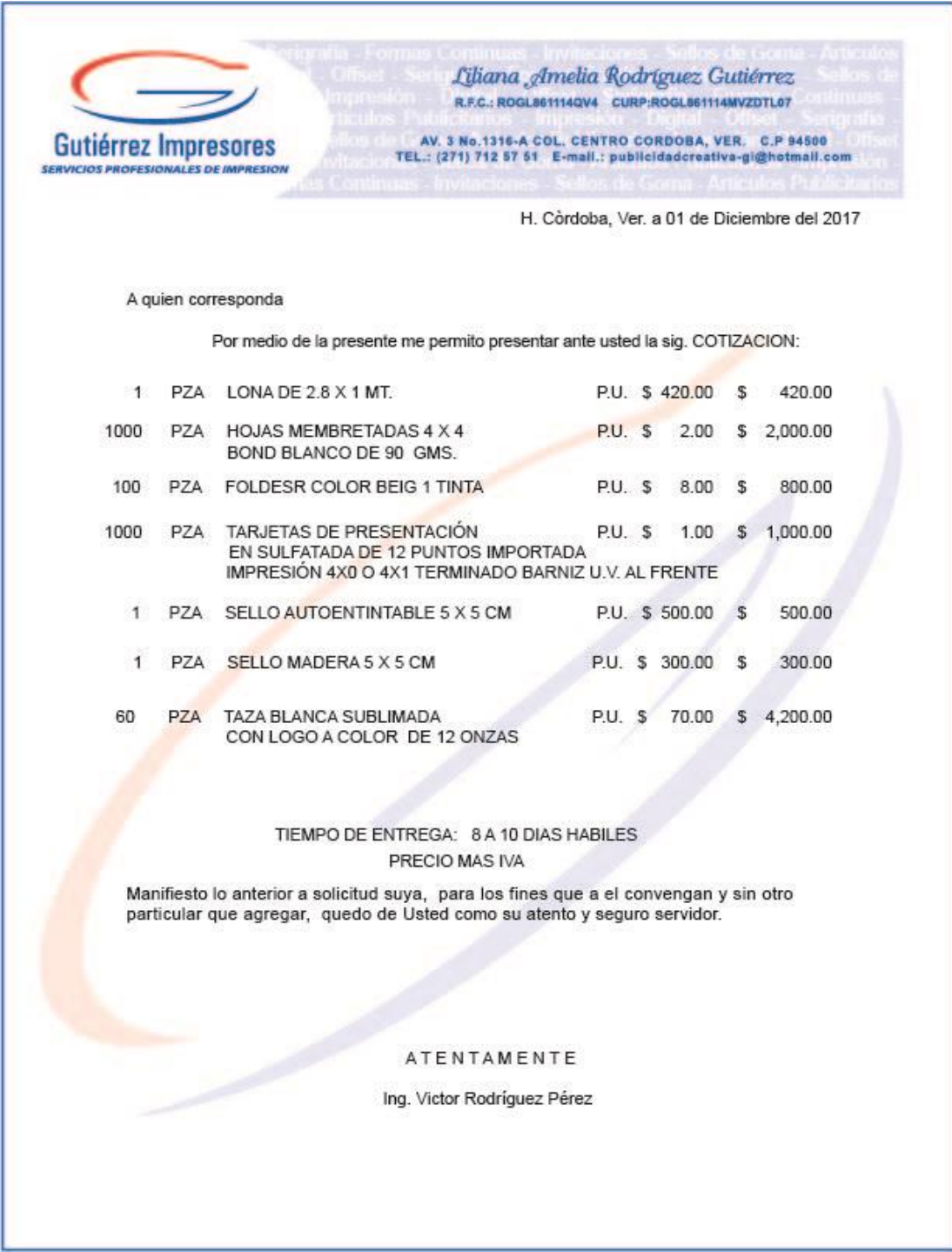

## <span id="page-40-0"></span>BIBLIOGRAFÍA

- Javier, P. E. (17 de Diciembre de 2008). *LIBROSWEB.* Obtenido de Introducción a CSS: chromeextension://oemmndcbldboiebfnladdacbdfmadadm/http://www.jesusda.com/docs/eboo ks/introduccion\_css.pdf
- Jesús, L. S. (s.f.). *App Web Scrum.* Obtenido de chromeextension://oemmndcbldboiebfnladdacbdfmadadm/https://upcommons.upc.edu/bitstrea m/handle/2099.1/23350/Resum.pdf
- Jorge, N. (4 de Julio de 2017). *CREATIVOSONLINE*. Obtenido de Historia de Adobe Illustrator: https://www.creativosonline.org/blog/historia-adobe-illustrator.html
- Luis, D. (7 de Marzo de 2016). *El Viento 365*. Obtenido de JQuery, que és, orígen y características: https://elviento365.com/ct/internet/3786/
- Margarita, L. (5 de Abril de 2017). *{IDA.* Obtenido de Metodología Scrum en proyectos digitales: https://www.ida.cl/blog/estrategia-digital/metodologia-scrum-en-proyectos-digitales/
- María. (3 de Agosto de 2016). *PUNTOABIERTO*. Obtenido de Qué es Bootstrap y cuáles son sus ventajas: https://puntoabierto.net/blog/que-es-bootstrap-y-cuales-son-sus-ventajas
- *NATEEVO*. (20 de Septiembre de 2012). Obtenido de SCRUM, desarrollo ágil por excelencia: http://www.nateevo.com/scrum-la-metodologia-de-desarrollo-agil-por-excelencia/
- Walter, L. (2015). *Platzi.* Obtenido de Metodología Scrum: Cómo funciona la metodología de trabajo Scrum: https://platzi.com/blog/metodologia-scrum-fases/